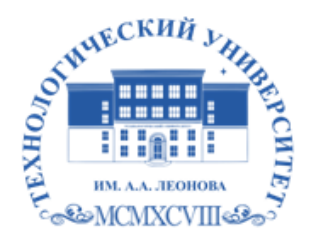

Федеральное государственное бюджетное образовательное учреждение высшего образования «ТЕХНОЛОГИЧЕСКИЙ УНИВЕРСИТЕТ ИМЕНИ ДВАЖДЫ ГЕРОЯ СОВЕТСКОГО СОЮЗА, ЛЕТЧИКА-КОСМОНАВТА А.А. ЛЕОНОВА»

Троицкий Александр Витальевич Александр Подписано цифровой подписью: Троицкий Витальевич

**«УТВЕРЖДАЮ» И. о. проректора \_\_\_\_\_\_\_\_ А.В. Троицкий «\_\_\_»\_\_\_\_\_\_\_\_\_\_\_2023 г.**

# **ИНСТИТУТ ИНФОКОММУНИКАЦИОННЫХ СИСТЕМ И ТЕХНОЛОГИЙ**

# **КАФЕДРА ИНФОРМАЦИОННЫХ ТЕХНОЛОГИЙ И УПРАВЛЯЮЩИХ СИСТЕМ**

# **РАБОЧАЯ ПРОГРАММА ДИСЦИПЛИНЫ «БЕСПРОВОДНЫЕ СИСТЕМЫ И СЕТИ»**

**Направление подготовки:** 27.03.04 Управление в технических системах

**Профиль:** Управление и информационные технологии в космических системах

**Уровень высшего образования::** бакалавриат **Форма обучения:** очная

> Королев 2023

Рабочая программа является составной частью основной профессиональной образовательной программы и проходит рецензирование со стороны работодателей в составе основной профессиональной образовательной программы. Рабочая программа актуализируется и корректируется ежегодно.

# **Авторы: Хуртин Е.А. Рабочая программа дисциплины Беспроводные системы и сети. – Королев МО: «Технологический университет», 2023 г.**

### **Рецензент: д.т.н., профессор Артюшенко В.М.**

Рабочая программа составлена в соответствии с требованиями федерального государственного образовательного стандарта высшего образования (ФГОС ВО) по направлению подготовки бакалавров 27.03.04 «Управление в технических системах» и Учебного плана, утвержденного Ученым советом Технологического университета. Протокол № 9 от 11 апреля 2023 г.

#### **Рабочая программа рассмотрена и одобрена на заседании кафедры:**

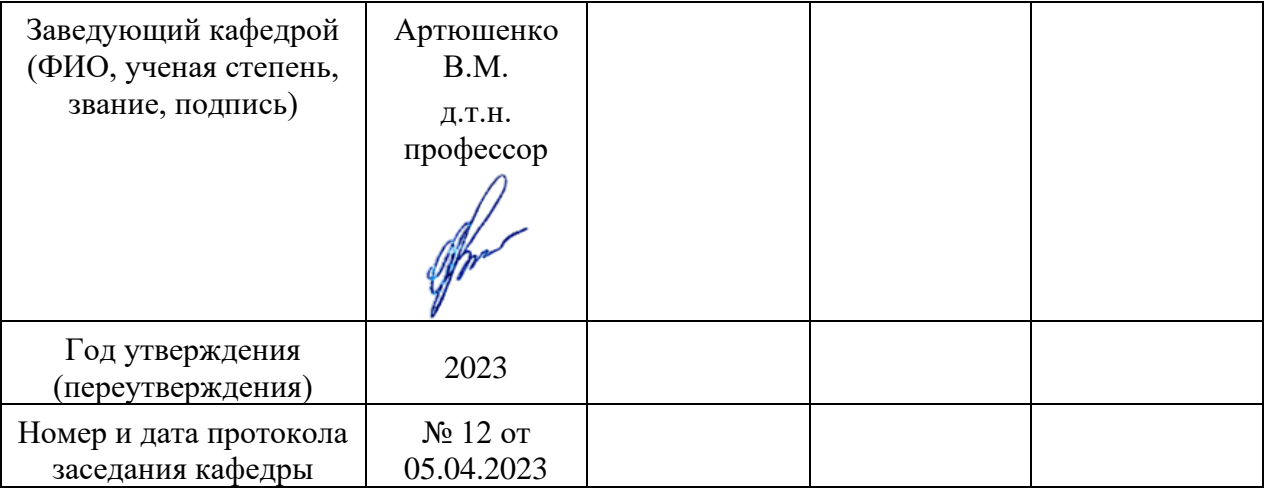

### **Рабочая программа согласована:**

**Руководитель ОПОП ВО** к.т.н., доц. Е.Н. Дмитренко

### **Рабочая программа рекомендована на заседании УМС:**

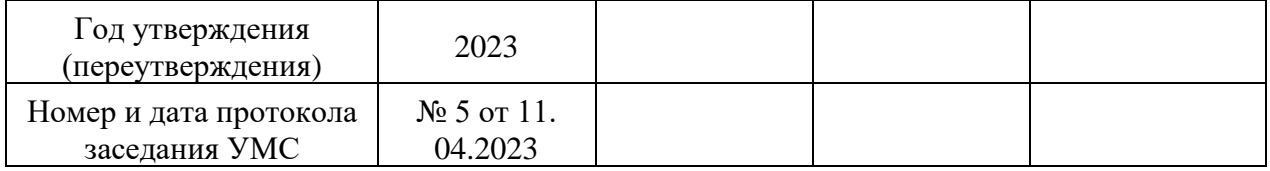

### **1. Перечень планируемых результатов обучения по модулю, соотнесенных с планируемыми результатами освоения ОПОП ВО**

**Целью изучения дисциплины** «Беспроводные системы и сети» является

• приобретение студентами знаний и представлений об основных принципах, закономерностях, методах организации беспроводных сетей;

• приобретение студентами теоретических сведений и практических навыков, позволяющих проводить как расчет, так и измерения основных параметров и характеристик беспроводных сетей.

В процессе обучения студент приобретает и совершенствует следующие компетенции.

 В процессе обучения обучающийся приобретает и совершенствует следующие компетенции:

### **Профессиональные компетенции:**

Способен осуществлять проектирование электронных средств и электронных систем БКУ АКА (ПК-2).

Основными **задачами** изучения дисциплины являются:

• освоение студентами теоретических методов дисциплины, применяемых при проектировании беспроводных сетей;

• получение студентами умений и навыков, применяемых для решения практических задач в области беспроводных сетей.

Показатель освоения компетенции отражают следующие индикаторы:

### **Трудовые действия:**

– Владеет навыками разработки и корректировки программной и конструкторской документации на электронные средства и электронные системы БКУ АКА. Анализирует результаты моделирования и тестирования электронных средств и электронных систем БКУ АКА.

### **Необходимые умения:**

– Умеет выявлять причины неисправностей и отказов в работе оборудования. Использовать нормативные правовые акты, справочные материалы для корректного проектирования электронных средств и электронных систем. На научной основе организовывать свой труд самостоятельно оценивать результаты своей деятельности. Осваивать новые образцы программных, технических средств и информационных технологий.

### **Необходимые знания:**

–Знает стандарты Единой системы программной документации (ЕСПД), ЕСКД и ЕСТД. Межгосударственные и национальные стандарты РКТ, стандарты организации. Электротехнику и электронику.

# **2. Место дисциплины в структуре ОПОП ВО**

Дисциплина «Беспроводные системы и сети» относится к дисциплинам по выбору части, формируемой участниками образовательных отношений, основной образовательной программы подготовки бакалавров по направлению подготовки 27.03.04 «Управление в технических системах».

Дисциплина реализуется кафедрой информационных технологий и управляющих систем.

Изучение данной дисциплины базируется на ранее изученных дисциплинах: «Физика», «Вычислительные сети, системы и телекоммуникации», «Математическая логика и теория алгоритмов», отдельных разделах дисциплин «Электротехника», «Электроника и схемотехника», и компетенциях: УК-1, ОПК-1,2,3,4,6,7,8,11.

Знания и компетенции, полученные при освоении дисциплины, являются базовыми при подготовке выпускной квалификационной работы бакалавра.

# **3. Объем дисциплины и виды учебной работы**

Общая трудоемкость дисциплины для студентов очной формы обучения составляет 10 зачетных единиц, 360 часов.

Таблица 1

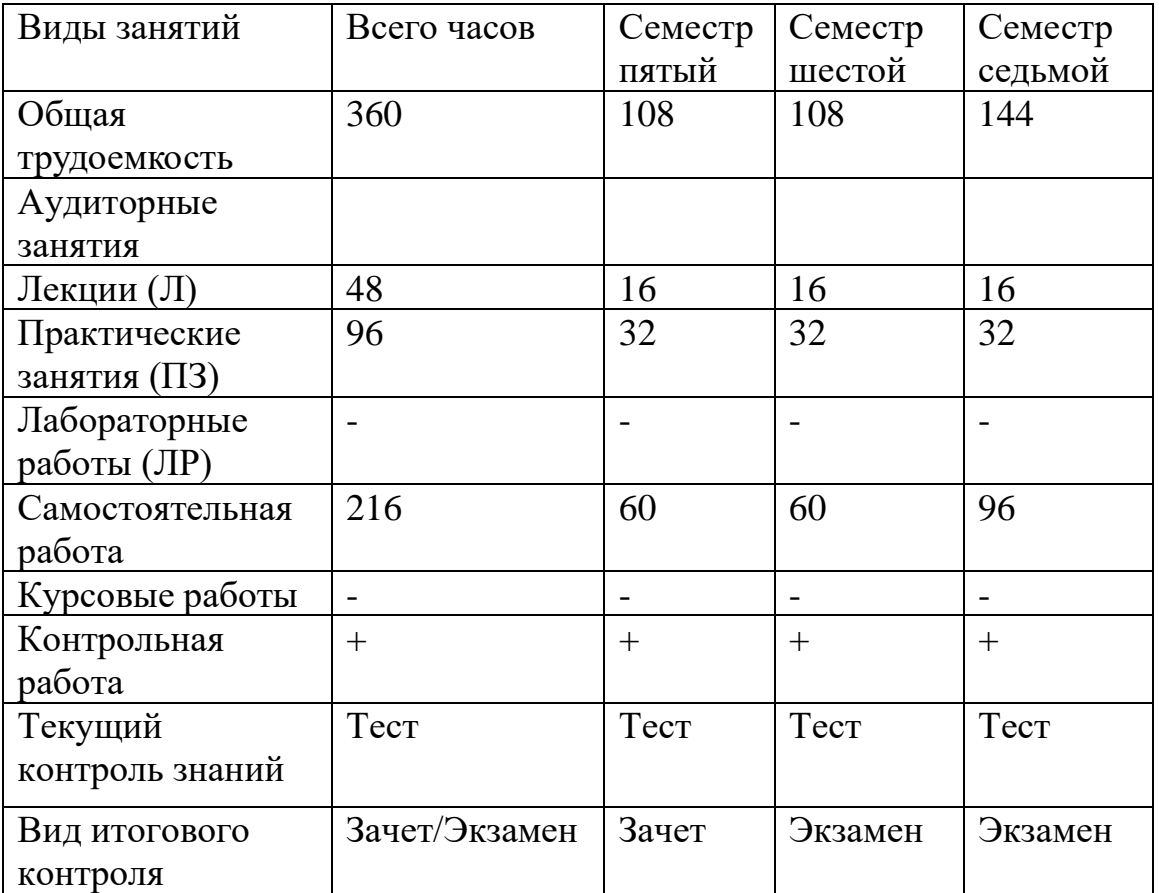

# **4. Содержание дисциплины**

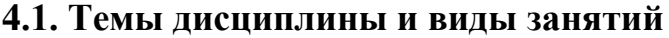

# **Таблица 2**

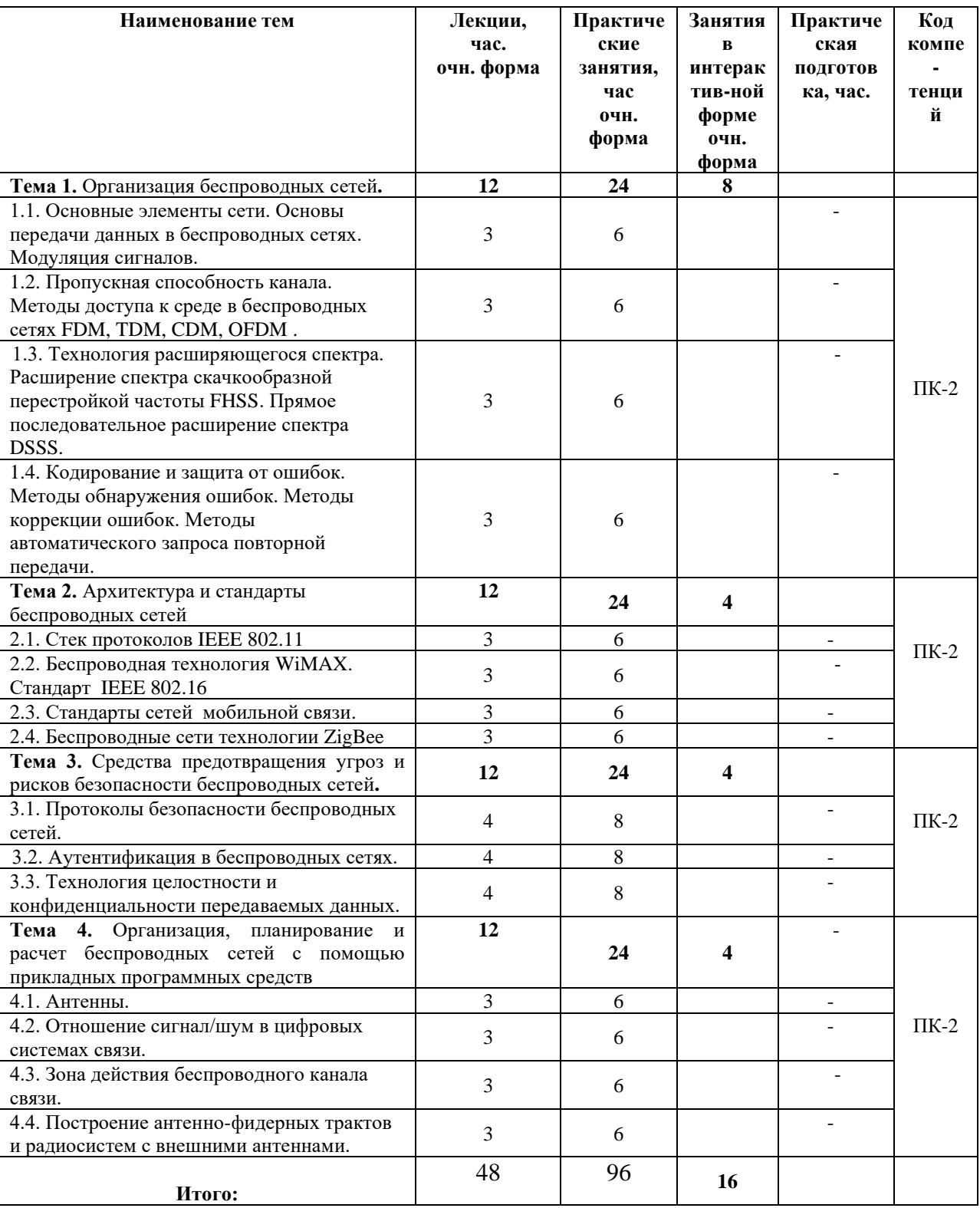

### **4.2. Содержание тем дисциплины**

#### **Тема 1. Организация беспроводных сетей**.

# *Тема 1.1. Основные элементы сети. Основы передачи данных в беспроводных сетях. Модуляция сигналов*.

[Основы передачи данных в беспроводных сетях.](http://www.intuit.ru/department/network/wifi/1/2.html#sect3) [Сигналы для передачи](http://www.intuit.ru/department/network/wifi/1/2.html#sect4)  [информации.](http://www.intuit.ru/department/network/wifi/1/2.html#sect4) [Передача данных.](http://www.intuit.ru/department/network/wifi/1/3.html#sect5) [Аналоговые и цифровые данные.](http://www.intuit.ru/department/network/wifi/1/3.html#sect6) [Аналоговые и цифровые сигналы.](http://www.intuit.ru/department/network/wifi/1/3.html#sect7) [Модуляция сигналов.](http://www.intuit.ru/department/network/wifi/1/3.html#sect8) [Амплитудная](http://www.intuit.ru/department/network/wifi/1/3.html#sect9)  [модуляция.](http://www.intuit.ru/department/network/wifi/1/3.html#sect9) [Частотная модуляция.](http://www.intuit.ru/department/network/wifi/1/3.html#sect10) [Фазовая модуляция.](http://www.intuit.ru/department/network/wifi/1/4.html#sect11) [Квадратурная](http://www.intuit.ru/department/network/wifi/1/4.html#sect12)  [амплитудная модуляция](http://www.intuit.ru/department/network/wifi/1/4.html#sect12).

### *Тема 1.2. Пропускная способность канала. Методы доступа к среде в беспроводных сетях FDM, TDM, CDM, OFDM*.

[Пропускная способность канала.](http://www.intuit.ru/department/network/wifi/1/4.html#sect13) [Методы доступа к среде в](http://www.intuit.ru/department/network/wifi/1/5.html#sect14)  [беспроводных сетях.](http://www.intuit.ru/department/network/wifi/1/5.html#sect14) [Уплотнение с пространственным разделением.](http://www.intuit.ru/department/network/wifi/1/5.html#sect15) [Уплотнение с частотным разделением \(FrequencyDivisionMultiplexing -](http://www.intuit.ru/department/network/wifi/1/5.html#sect16) FDM). [Уплотнение с временным разделением \(TimeDivisionMultiplexing -](http://www.intuit.ru/department/network/wifi/1/5.html#sect17) TDM). [Уплотнение с кодовым разделением \(CodeDivisionMultiplexing -](http://www.intuit.ru/department/network/wifi/1/5.html#sect18) CDM). [Механизм мультиплексирования посредством ортогональных несущих](http://www.intuit.ru/department/network/wifi/1/5.html#sect19)  [частот \(Orthogonal](http://www.intuit.ru/department/network/wifi/1/5.html#sect19) Frequency Division Multiplexing - OFDM).

*Тема 1.3.Технология расширяющегося спектра. Расширение спектра скачкообразной перестройкой частоты FHSS. Прямое последовательное расширение спектра DSSS.*

[Технология расширенного спектра.](http://www.intuit.ru/department/network/wifi/1/6.html#sect20) [Расширение спектра](http://www.intuit.ru/department/network/wifi/1/6.html#sect21)  [скачкообразной перестройкой частоты \(Frequency](http://www.intuit.ru/department/network/wifi/1/6.html#sect21) Hopping Spread Spectrum - [FHSS\).](http://www.intuit.ru/department/network/wifi/1/6.html#sect21) [Прямое последовательное расширение спектра \(Direct](http://www.intuit.ru/department/network/wifi/1/6.html#sect22) Sequence Spread [Spectrum -](http://www.intuit.ru/department/network/wifi/1/6.html#sect22) DSSS)

### *Тема 1.4.Кодирование и защита от ошибок. Методы обнаружения ошибок. Методы коррекции ошибок. Методы автоматического запроса повторной передачи.*

[Кодирование и защита от ошибок.](http://www.intuit.ru/department/network/wifi/1/7.html#sect23) [Методы обнаружения ошибок.](http://www.intuit.ru/department/network/wifi/1/7.html#sect24) [Методы коррекции ошибок.](http://www.intuit.ru/department/network/wifi/1/7.html#sect25) [Методы автоматического запроса п](http://www.intuit.ru/department/network/wifi/1/7.html#sect26)овторной передачи.

### **Тема 2. Архитектура и стандарты беспроводных сетей.**

### *Тема 2.1.Стек протоколов IEEE 802.11.*

[Стек протоколов IEEE 802.11.](http://www.intuit.ru/department/network/wifi/2/#sect2) [Уровень доступа к среде стандарта](http://www.intuit.ru/department/network/wifi/2/#sect3)  [802.11.](http://www.intuit.ru/department/network/wifi/2/#sect3) [Распределенный режим доступа DCF.](http://www.intuit.ru/department/network/wifi/2/#sect4) [Централизованный режим](http://www.intuit.ru/department/network/wifi/2/3.html#sect5)  [доступа PCF.](http://www.intuit.ru/department/network/wifi/2/3.html#sect5) [Кадр МАС-подуровня.](http://www.intuit.ru/department/network/wifi/2/3.html#sect6) [Контрольные кадры.](http://www.intuit.ru/department/network/wifi/2/4.html#sect7) [Информационные](http://www.intuit.ru/department/network/wifi/2/4.html#sect8)  [кадры.](http://www.intuit.ru/department/network/wifi/2/4.html#sect8) Кадры управления. Стандарт [IEEE 802.11.](http://www.intuit.ru/department/network/wifi/3/2.html#sect2) [Передача в диапазоне](http://www.intuit.ru/department/network/wifi/3/2.html#sect3)  [инфракрасных волн.](http://www.intuit.ru/department/network/wifi/3/2.html#sect3) [Беспроводные локальные сети со скачкообразной](http://www.intuit.ru/department/network/wifi/3/2.html#sect4)  [перестройкой частоты \(FHSS\).](http://www.intuit.ru/department/network/wifi/3/2.html#sect4) [Беспроводные локальные сети, использующие](http://www.intuit.ru/department/network/wifi/3/2.html#sect5)  [широкополосную модуляцию DSSS с расширением спектра методом прямой](http://www.intuit.ru/department/network/wifi/3/2.html#sect5)  [последовательности.](http://www.intuit.ru/department/network/wifi/3/2.html#sect5) Стандарт [IEEE 802.11b.](http://www.intuit.ru/department/network/wifi/3/3.html#sect6) Стандарт [IEEE 802.11а.](http://www.intuit.ru/department/network/wifi/3/4.html#sect7) Стандарт [IEEE 802.11g.](http://www.intuit.ru/department/network/wifi/3/4.html#sect7) Режимы и особенности их организации. Режимы WDS, WDSWITHAP и др.

### *Тема 2.2. Беспроводная технология WiMAX. Стандарт IEEE 802.16.*

[Цели и задачи WiMAX.](http://www.intuit.ru/department/network/wifi/6/#sect1) [Принципы работы.](http://www.intuit.ru/department/network/wifi/6/2.html#sect2) [Режимы работы.](http://www.intuit.ru/department/network/wifi/6/3.html#sect3) [Fixed](http://www.intuit.ru/department/network/wifi/6/3.html#sect4) [WiMAX.](http://www.intuit.ru/department/network/wifi/6/3.html#sect4) [Nomadic](http://www.intuit.ru/department/network/wifi/6/3.html#sect5) WiMAX. Portable [WiMAX.](http://www.intuit.ru/department/network/wifi/6/3.html#sect6) Mobile [WiMAX.](http://www.intuit.ru/department/network/wifi/6/4.html#sect7)

### *Тема 2.3. Стандарты сетей подвижной связи.*

Принципы организации сотовых систем подвижной связи GSM, GPRS, CDMA. Повторное использование частот. Фиксированное и адаптивное распределение каналов. Эстафетная передача. Особенности проектирования сотовых систем подвижной связи с макросотовой и микросотовой структурой. Радиус и диаметр соты. Коэффициент соканальных помех. Определение количества сот в кластере. Сети транкинговой связи. Особенности построения и применения.

### *Тема 2.4. Беспроводные сети технологии ZigBee*

ZigBee и IEEE 802.15.4 – [беспроводные персональные вычислительные](https://ru.wikipedia.org/wiki/%D0%91%D0%B5%D1%81%D0%BF%D1%80%D0%BE%D0%B2%D0%BE%D0%B4%D0%BD%D1%8B%D0%B5_%D0%BF%D0%B5%D1%80%D1%81%D0%BE%D0%BD%D0%B0%D0%BB%D1%8C%D0%BD%D1%8B%D0%B5_%D1%81%D0%B5%D1%82%D0%B8_(WPAN))  [сети](https://ru.wikipedia.org/wiki/%D0%91%D0%B5%D1%81%D0%BF%D1%80%D0%BE%D0%B2%D0%BE%D0%B4%D0%BD%D1%8B%D0%B5_%D0%BF%D0%B5%D1%80%D1%81%D0%BE%D0%BD%D0%B0%D0%BB%D1%8C%D0%BD%D1%8B%D0%B5_%D1%81%D0%B5%D1%82%D0%B8_(WPAN)) (WPAN). Приложения, требующие гарантированной безопасной передачи данных при относительно небольших скоростях и возможности длительной работы сетевых устройств от автономных источников питания (батарей). Топологии «точка-точка», [«ш](https://ru.wikipedia.org/w/index.php?title=%D0%94%D0%B5%D1%80%D0%B5%D0%B2%D0%BE_(%D1%82%D0%BE%D0%BF%D0%BE%D0%BB%D0%BE%D0%B3%D0%B8%D1%8F_%D0%BA%D0%BE%D0%BC%D0%BF%D1%8C%D1%8E%D1%82%D0%B5%D1%80%D0%BD%D0%BE%D0%B9_%D1%81%D0%B5%D1%82%D0%B8)&action=edit&redlink=1)ина», [«звезда»,](https://ru.wikipedia.org/wiki/%D0%97%D0%B2%D0%B5%D0%B7%D0%B4%D0%B0_(%D1%82%D0%BE%D0%BF%D0%BE%D0%BB%D0%BE%D0%B3%D0%B8%D1%8F_%D0%BA%D0%BE%D0%BC%D0%BF%D1%8C%D1%8E%D1%82%D0%B5%D1%80%D0%BD%D0%BE%D0%B9_%D1%81%D0%B5%D1%82%D0%B8)) самоорганизующаяся и самовосстанавливающаяся [ячеистая \(mesh\) топология](https://ru.wikipedia.org/wiki/%D0%AF%D1%87%D0%B5%D0%B8%D1%81%D1%82%D0%B0%D1%8F_%D1%82%D0%BE%D0%BF%D0%BE%D0%BB%D0%BE%D0%B3%D0%B8%D1%8F) с ретрансляцией и маршрутизацией сообщений.

### **Тема 3. Средства предотвращения угроз и рисков безопасности беспроводных сетей.**

#### *Тема 3.1.Протоколы безопасности беспроводных сетей*.

[Механизм шифрования WEP.](http://www.intuit.ru/department/network/wifi/8/#sect2) [Уязвимость шифрования WEP.](http://www.intuit.ru/department/network/wifi/8/3.html#sect7) [Проблемы управления статическими WEP-ключами](http://www.intuit.ru/department/network/wifi/8/4.html#sect10)

#### *Тема 3.2.Аутентификация в беспроводных сетях.*

[Стандарт IEEE 802.11 сети с традиционной безопасностью.](http://www.intuit.ru/department/network/wifi/9/#sect2) [Уязвимость](http://www.intuit.ru/department/network/wifi/9/3.html#sect7)  [механизмов аутентификации 802.11.](http://www.intuit.ru/department/network/wifi/9/3.html#sect7) [Спецификация WPA.](http://www.intuit.ru/department/network/wifi/9/4.html#sect12) [Стандарт сети](http://www.intuit.ru/department/network/wifi/9/6.html#sect15)  [802.11i с повышенной безопасностью \(WPA2\).](http://www.intuit.ru/department/network/wifi/9/6.html#sect15) [Стандарт 802.1х/ЕАР](http://www.intuit.ru/department/network/wifi/9/7.html#sect16)  [\(Enterprise-режим\)](http://www.intuit.ru/department/network/wifi/9/7.html#sect16)

### *Тема 3.3.Технология целостности и конфиденциальности передаваемых данных.*

[Развертывание беспроводных виртуальных сетей.](http://www.intuit.ru/department/network/wifi/10/#sect1) [Топология «сеть](http://www.intuit.ru/department/network/wifi/10/#sect2)[сеть».](http://www.intuit.ru/department/network/wifi/10/#sect2) [Топология «хост-сеть».](http://www.intuit.ru/department/network/wifi/10/#sect3) [Топология «хост-хост».](http://www.intuit.ru/department/network/wifi/10/#sect4) [Распространенные](http://www.intuit.ru/department/network/wifi/10/2.html#sect5)  [туннельные протоколы.](http://www.intuit.ru/department/network/wifi/10/2.html#sect5) [Протокол IPSec.](http://www.intuit.ru/department/network/wifi/10/2.html#sect6) [Протокол РРТР.](http://www.intuit.ru/department/network/wifi/10/2.html#sect7) [Протокол L2TP.](http://www.intuit.ru/department/network/wifi/10/2.html#sect8) [Системы обнаружения вторжения в беспроводные сети](http://www.intuit.ru/department/network/wifi/10/2.html#sect9).

# **Тема 4. Организация, планирование и расчет беспроводных сетей с помощью прикладных программных средств**

### *Тема 4.1. Антенны.*

Антенны и их основные характеристики. Распространение сигнала. Передача сигнала в пределах линии прямой видимости. Расчет высоты подвеса антенн базовых и абонентских станций. Прикладные программные средства для расчета.

#### *Тема 4.2. Отношение сигнал/шум в цифровых системах связи*

Отношение сигнал/шум в беспроводных сетях. Скорость передачи данных. Способы улучшения отношения сигнал-шум. Программное обеспечение для моделирования беспроводных сетей.

### *Тема 4.3.Зона действия беспроводного канала связи.*

Дальность работы беспроводного канала связи. Зоны Френеля. Прикладное программное обеспечение для расчета дальности работы беспроводного канала связи и зоны Френеля.

### *Тема 4.4.Построение антенно-фидерных трактов и радиосистем с внешними антеннами.*

Простой антенно-фидерный тракт и тракт с усилителем. Точка доступа, подключаемая напрямую к антенне. Расчет параметров антенно-фидерных трактов. Программы-калькуляторы сайтов ведущих производителей беспроводного оборудования для расчета параметров антенно-фидерных трактов и выбора соответствующего оборудования по результатам расчета.

### **5. Перечень учебно-методического обеспечения для самостоятельной работы по дисциплине**

1. Методические указания для обучающихся по освоению дисциплины.

2. Методические указания для обучающихся по выполнению контрольных работ.

# **6. Фонд оценочных средств для проведения промежуточной аттестации обучающихся по дисциплине**

Структура фонда оценочных средств для проведения промежуточной аттестации обучающихся по дисциплине приведена в Приложении 1.

# **7. Перечень основной и дополнительной учебной литературы, необходимой для освоения дисциплины**

### **Основная литература:**

1. Помехоустойчивость приема спектрально-эффективных шумоподобных сигналов/Бондаренко В.Н. - Красноярск.: СФУ, 2020. - 160 с.: ISBN 978-5-7638-3135-1. http://znanium.com/bookread2.php?book=550050

2. Руднев, А.Н. Потоковое видео в системах радиодоступа / О.И. Шелухин, А.Н. Руднев. — М.: Горячая линия – Телеком, 2020 .— ISBN 978- 5-9912-0303-6. ЭБС Руконт. Режим доступа:<http://rucont.ru/searchresults?q>

3. Сети связи и системы коммутации: Учебное пособие / Паринов А.В., Ролдугин С.В., Мельник В.А. - Воронеж:Научная книга, 2020. - 178 с. ISBN 978-5-4446-0906-4 http://znanium.com/bookread2.php?book=923309

### **Дополнительная литература:**

1. Интеллектуальные интерактивные системы и технологии управления удаленным доступом: методы и модели управления процессами защиты и сопровождения интеллектуальной собственности в сети Internet/Intrane: Учебное пособие / Ботуз С.П., - 3-е изд., доп - М.:СОЛОН-Пр., 2014. - 340 с.: ISBN 978-5-91359-132-6 http://znanium.com/bookread2.php?book=884094

### **Рекомендуемая литература:**

1. Хорст-Дите Радке, Йеремиас Радке. Все о беспроводных сетях. [Изд](http://rambler.price.ru/click?s=aHR0cCovL3d3dy5lNS5ydS9wcm9kdWN0L182OTg5MzQzP3V0bV9jYW1wYWlnbj1LbmlnaV9Lb21weXV0ZXJuaWVfc2V0aV9hZHZlbnR1bSZ1dG1fbWVkaXVtPWNwYyZ1dG1fc291cmNlPXAyaWNlLnJ1JnV0bV9jb250ZW50PTY5OCkzNCNfDTUxZTJjNWI5OWJlZmYyY2I0ZCQ5NTAmMCQ0NjQyM2IxDTE0NTc5MzY1MBkzMCBJNjIwNjkJMQkwDXNwbGl0YS1PZmZlcnMJMBkxOQkxDTMwMBkwDTBJMTg3MCk0DTEzNCk2OCIwOCUJMTQwMwkwDVZFUlRFTEtA&type=vert)[во НТ Пресс,2](http://rambler.price.ru/click?s=aHR0cCovL3d3dy5lNS5ydS9wcm9kdWN0L182OTg5MzQzP3V0bV9jYW1wYWlnbj1LbmlnaV9Lb21weXV0ZXJuaWVfc2V0aV9hZHZlbnR1bSZ1dG1fbWVkaXVtPWNwYyZ1dG1fc291cmNlPXAyaWNlLnJ1JnV0bV9jb250ZW50PTY5OCkzNCNfDTUxZTJjNWI5OWJlZmYyY2I0ZCQ5NTAmMCQ0NjQyM2IxDTE0NTc5MzY1MBkzMCBJNjIwNjkJMQkwDXNwbGl0YS1PZmZlcnMJMBkxOQkxDTMwMBkwDTBJMTg3MCk0DTEzNCk2OCIwOCUJMTQwMwkwDVZFUlRFTEtA&type=vert)009 г. 318 с.

2. М. С. Немировский, О. А. Шорин, А. И. Бабин, А. Л. Сартаков. Беспроводные технологии от последней мили до последнего дюйма[.Изд-во](http://rambler.price.ru/click?s=aHR0cCovL3d3dy5vem9uLnJ1L2NvbnRleHQvZGV0YWlsL2lkLzUwMCk3OCIvP2Zyb209cHJpY2VydV9ub25maWN0aW9uLnhtbBkyMTI5MGUyZCc4YzM1YTFmNmIzYjczZjQ0ZTUxZTUyMQkxMjU3OCQzNCYJMzBwDTYzMTYJMQkwDXNwbGl0YS1PZmZlcnMJMBkxOQkxDTQwMBkwDTBJMTg3MCk1DTEzNCk2OCQwMTEJMTQwMwkwDVZFUlRFTEtA&type=vert)  [Эко-Трендз, 2009 г.](http://rambler.price.ru/click?s=aHR0cCovL3d3dy5vem9uLnJ1L2NvbnRleHQvZGV0YWlsL2lkLzUwMCk3OCIvP2Zyb209cHJpY2VydV9ub25maWN0aW9uLnhtbBkyMTI5MGUyZCc4YzM1YTFmNmIzYjczZjQ0ZTUxZTUyMQkxMjU3OCQzNCYJMzBwDTYzMTYJMQkwDXNwbGl0YS1PZmZlcnMJMBkxOQkxDTQwMBkwDTBJMTg3MCk1DTEzNCk2OCQwMTEJMTQwMwkwDVZFUlRFTEtA&type=vert) 400 с.

3. Мэйволд Э. Безопасность сетей. Network Security: A Beginner's Guide– [Изд-воЭКОМ, 2010 г.5](http://rambler.price.ru/click?s=aHR0cCovL3d3dy5lNS5ydS9wcm9kdWN0L183OTQ3MTcwP3V0bV9jYW1wYWlnbj1LbmlnaV9DZXpvcGFzbm9zdF9zZXJ2ZXJvdixfc2V0ZXksX2luZm9ybWF0c2lpX2FkdmVudHVtJnV0bV9tZWRpdW09Y3AjJnV0bV9zb3VyY2U9cHJpY2UucnUmdXRtX2NvbnRlbnQ9Nzk0NzE3MF8JNTFlMmM1Yjk5YmVmZjJjYjRkNCk1MGYwNCQ2NCIzYjEJMTQ1NzI0Nzc3DTMwMBk2MjB2OQkxDTBJc3AsaXRhLU9mZmVycwkwDTQxDTEJMzBwDTBJMBkxOCcwOTQJMTM0OTY4MjB4NQkxNCBzDTBJVkVSVEVMS0E.&type=vert)28 с.

# **8. Перечень ресурсов информационно-телекоммуникационной сети «Интернет», необходимых для освоения дисциплины**

- 1. [www.torrentino.com/torrents/24355](http://www.torrentino.com/torrents/24355) Беспроводные сети Wi-Fi
- 2. [http://www.cisco.com/c/en/us/td/docs/wireless/technology/mesh/7-](http://www.cisco.com/c/en/us/td/docs/wireless/technology/mesh/7-0/design/guide/MeshAP_70.html) [0/design/guide/MeshAP\\_70.html](http://www.cisco.com/c/en/us/td/docs/wireless/technology/mesh/7-0/design/guide/MeshAP_70.html) Cisco Wireless Mesh Access Points, Design and Deployment Guide

# **9. Методические указания для обучающихся по освоению дисциплины**

Методические указания для обучающихся по освоению дисциплины (модуля) приведены в Приложении 2.

# **10. Перечень информационных технологий, используемых при осуществлении образовательного процесса по дисциплине**

**Перечень программного обеспечения:** LibreOffice, Octave.

**Информационные справочные системы:** не предусмотрено курсом данной дисциплины

Ресурсы информационно-образовательной среды Университета:

Рабочая программа и методическое обеспечение по дисциплине «Беспроводные системы и сети».

# **11. Описание материально-технической базы, необходимой для осуществления образовательного процесса по дисциплине**

### **Лекционные занятия**:

- аудитория, оснащенная презентационной техникой (проектор, экран); - комплект электронных презентаций.

### **Практические занятия:**

- учебный класс, оснащенный вычислительной техникой (ПК) и доступом к Интернет-ресурсам, интерактивной доской Smart Board.

- рабочее место преподавателя, оснащенное компьютером с доступом в Интернет.

- рабочие места студентов, оснащенные компьютерами с доступом в Интернет.

### **Приложение 1 Фонд оценочных средств для проведения промежуточной аттестации обучающихся по дисциплине**

# *ИНСТИТУТ ИНФОКОММУНИКАЦИОННЫХ СИСТЕМ И ТЕХНОЛОГИЙ*

# **КАФЕДРА ИНФОРМАЦИОННЫХ ТЕХНОЛОГИЙ И УПРАВЛЯЮЩИХ СИСТЕМ**

# **ФОНД ОЦЕНОЧНЫХ СРЕДСТВ ДЛЯ ПРОВЕДЕНИЯ ПРОМЕЖУТОЧНОЙ АТТЕСТАЦИИ ОБУЧАЮЩИХСЯ ПО ДИСЦИПЛИНЕ**

**«Беспроводные системы и сети»**

**(Приложение 1 к рабочей программе)**

**Направление подготовки:** 27.03.04 Управление в технических системах **Профиль: Информационные системы и средства управления технологическими процессами Уровень высшего образования:: бакалавриат**

**Форма обучения:** очная

Королев 2023

# **1. Перечень компетенций с указанием этапов их формирования в процессе освоения образовательной программы**

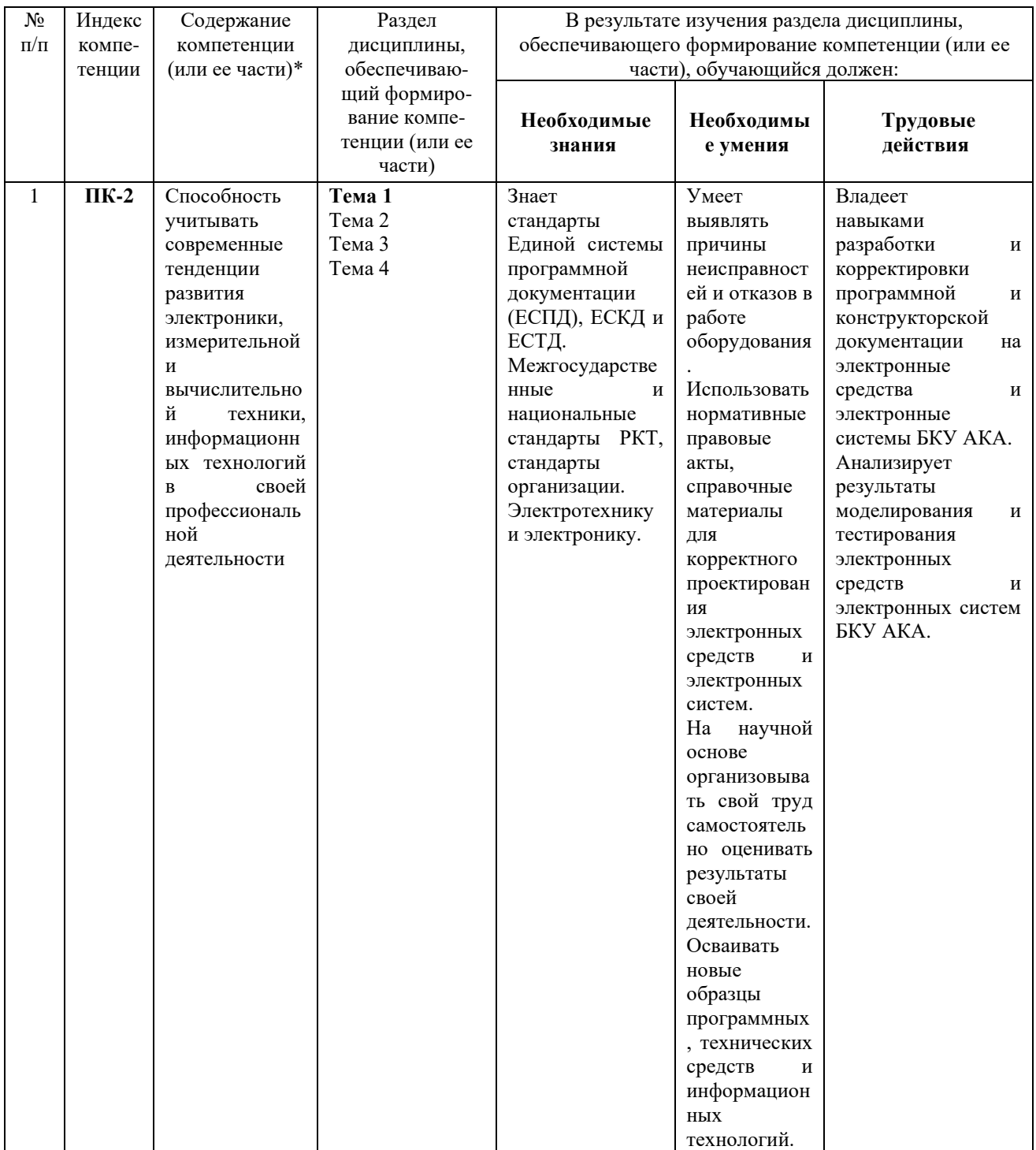

# **2. Описание показателей и критериев оценивания компетенций на различных этапах их формирования, описание шкал оценивания**

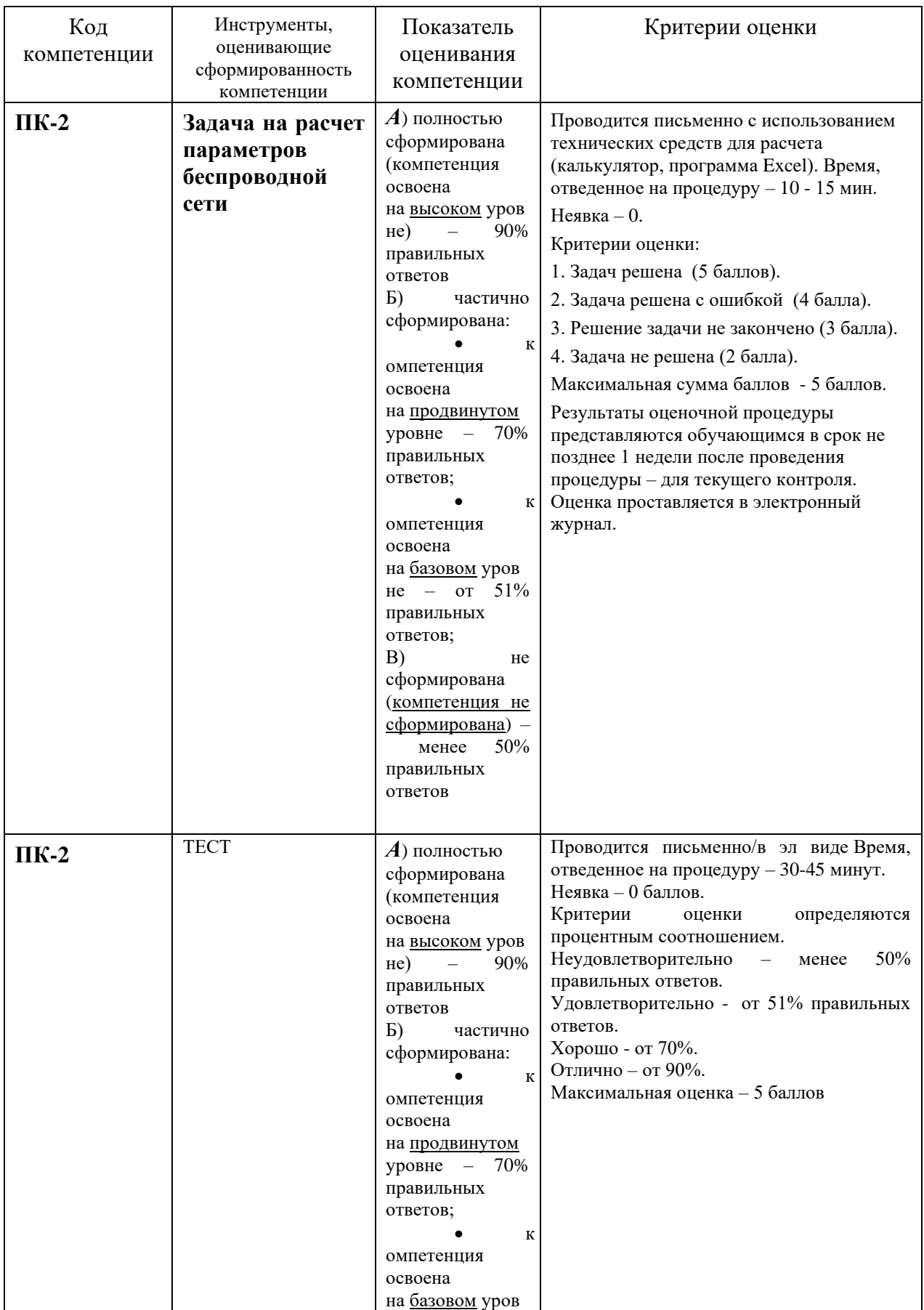

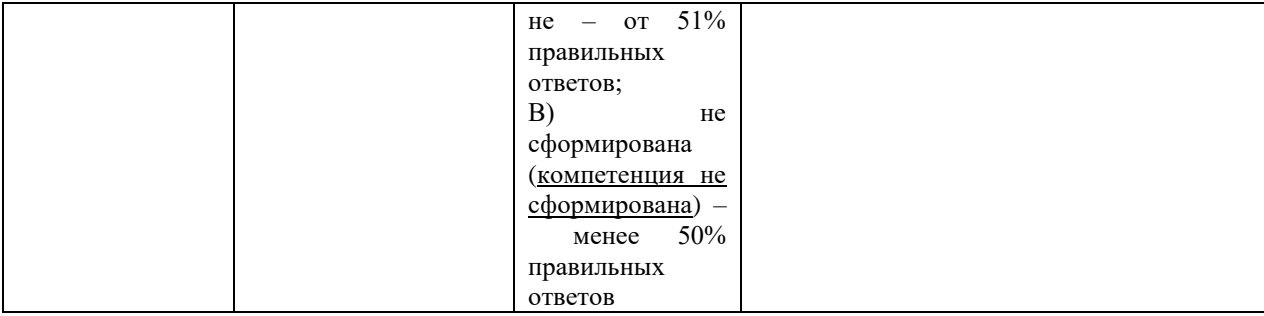

### **3. Типовые контрольные задания или иные материалы, необходимые для оценки знаний, умений, навыков и (или) опыта деятельности, характеризующих этапы формирования компетенций в процессе освоения образовательной программы**

#### **Примерная тематика задач.**

- *1. Сколько секунд потребуется модему, передающему сообщения со скоростью 28 800 бит/с, чтобы передать 100страниц текста в 30 строк по 60 символов каждая, при условии, что каждый символ кодируется 1 байтом?*
- 2. Рассмотрим метод кодирования сигнала, для которого необходимо, чтобы отношение  $E_b/N_0$  равнялось  $8.4$   $\partial E$  при частоте возникновения ошибок 10-4 (ошибочным является 1 бит из каждых 10000). Если эффективная температура теплового шума равна *290 К*, а скорость передачи данных - 1 Мбит/с, какой должна быть мощность сигнала, чтобы преодолеть тепловой шум?
- *3.* Пусть расстояние между антеннами равно 10 км предполагаемое препятствие от правой антенны находится на расстоянии 7 км и беспроводное оборудование работает на шестом канале. (Зона Френеля).

### **Примерная тематика контрольных работ**

Задание 1.

Для заданной частоты f рассчитать и построить графики зависимости величины потерь в дБ от расстояния (диапазон 200–1500 м, точки через 100 м) для нижеуказанных вариантов. Графики строить на одном рисунке. а) Модель Уолфиша–Икегами. В зоне прямой видимости.

б) Модель Уолфиша–Икегами. Вне зоны прямой видимости. Высота БС hbs1. Город средних размеров.

в) Модель Уолфиша–Икегами. Вне зоны прямой видимости. Высота БС hbs1. Город с плотной застройкой.

г) Модель Уолфиша–Икегами. Вне зоны прямой видимости. Высота БС hbs2. Город средних размеров.

д) Модель Уолфиша–Икегами. Вне зоны прямой видимости. Высота БС hbs2. Город с плотной застройкой.

е) Модель Кся–Бертони. Высота БС hbs1.

Сделать выводы по результатам расчетов. Сформировать в электронном виде (формат PDF) отчет по работе, в который включить: процедуру расчетов (если выполнялось в программе или скрипте, приложить в отчету), таблицы результатов, графики, выводы по результатам расчетов.

Варианты для расчета:

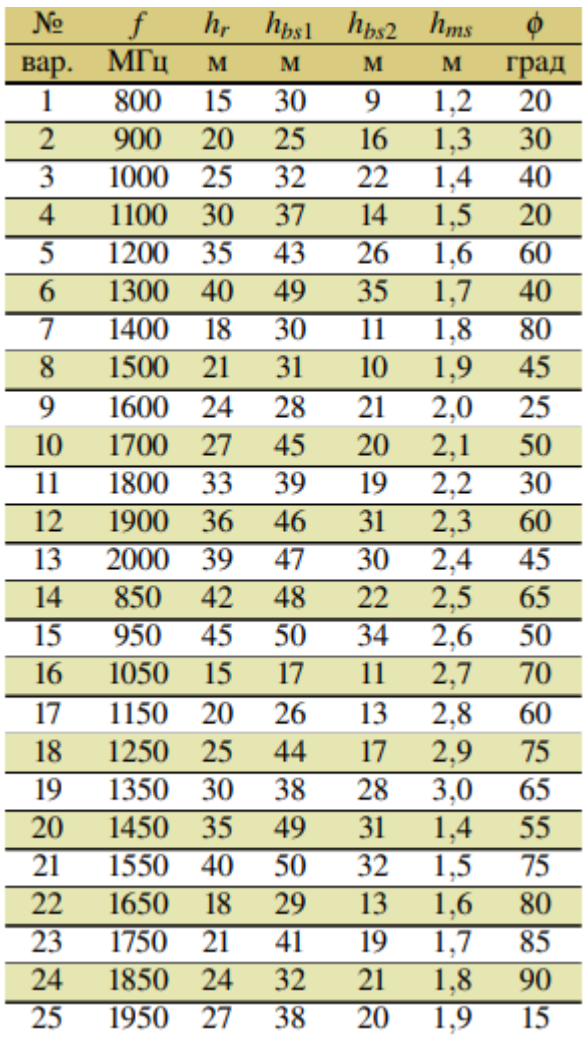

Задание 2.

Для заданных частоты f и расстояний b и c рассчитать и построить графики зависимости величины потерь на дифракцию на клине в дБ от расстояния a (диапазон 1–15 км, точки через 1 км) для каждой из пар высот: 1) H1 и H2; 2) H1 и H 0 2 . Графики строить на одном рисунке. Для заданных частоты f и расстояний a и c рассчитать и построить графики зависимости величины потерь на дифракцию на клине в дБ от расстояния b (диапазон 1–15 км, точки через 1 км) для каждой из пар высот: 1) H1 и H2; 2) H1 и H 0 Графики строить на одном рисунке. Для заданных частоты f и расстояний a и b рассчитать и построить графики зависимости величины потерь на дифракцию на клине в дБ от расстояния c (диапазон 1–15 км, точки через 1 км) для каждой из пар высот: 1) H1 и H2; 2) H1 и H 0 2 . Графики строить на одном рисунке. Сделать выводы по результатам расчетов. Сформировать в электронном виде (формат PDF) отчет по работе, в который включить: процедуру расчетов (если выполнялось в программе или скрипте, приложить в отчету), таблицы результатов, графики, выводы по результатам расчетов.

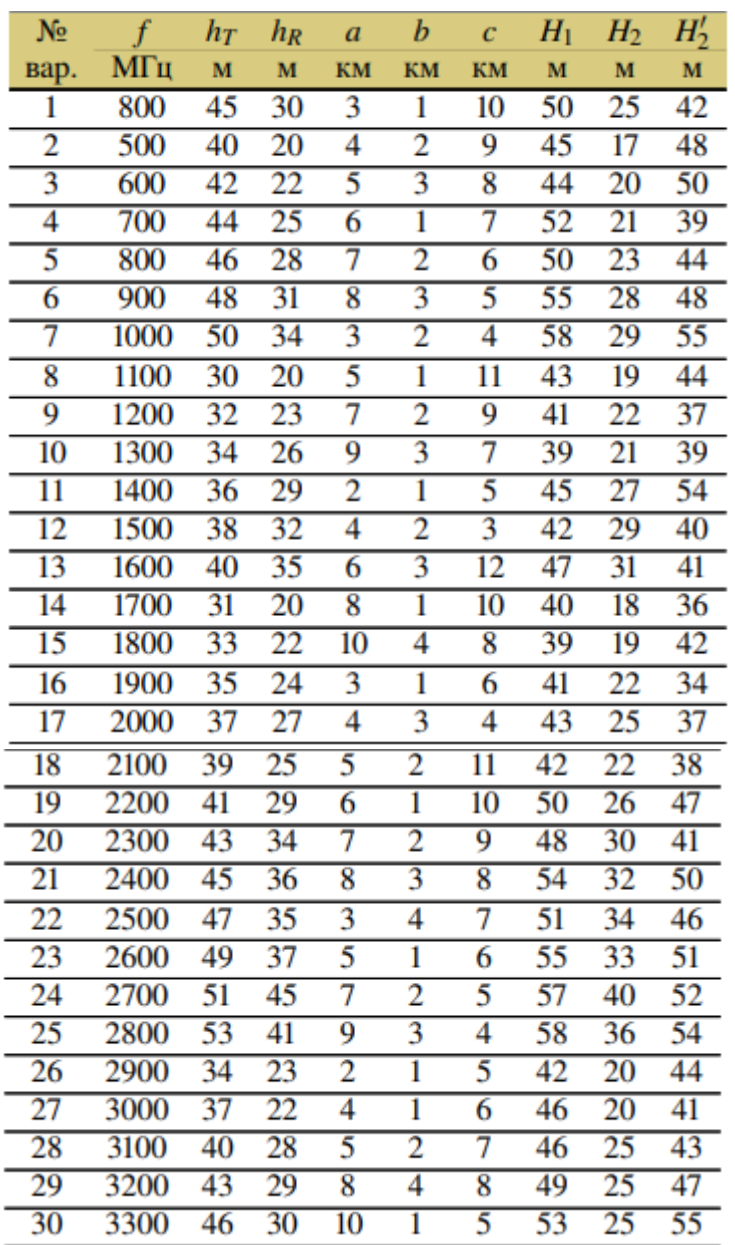

Задание 3.

1. Для заданных параметров рассчитать чувствительность приемников БС и МС.

2. Рассчитать бюджет линии для нисходящего и восходящего направлений для каждого из четырех типов застройки (табл. 10.3) и выбрать значение для расчета дальности связи.

3. Рассчитать и построить графики зависимости величины потерь на трассе радиосигнала от расстояния d между БС и МС (диапазон 100–2000 м, точки через 100 м) для трех типов). Графики строить на одном рисунке. На этой же координатной плоскости построить прямые, соответствующие рассчитанному в предыдущем пункте бюджету линии для каждого из типов застройки. Сделать выводы о дальности передачи для каждого сочетания типа застройки и типа ландшафта.

4. Рассчитать скорость передачи данных для каждого из направлений.

5. Сделать выводы по результатам расчетов.

6. Сформировать в рукописном или печатном виде отчет по работе, в который включить: процедуру расчетов при этом расчет потерь для одного из значений d и одного типа ландшафта, а также расчеты по прочим пунктам должны быть приведены подробно; таблицы результатов; графики; выводы по результатам расчетов.

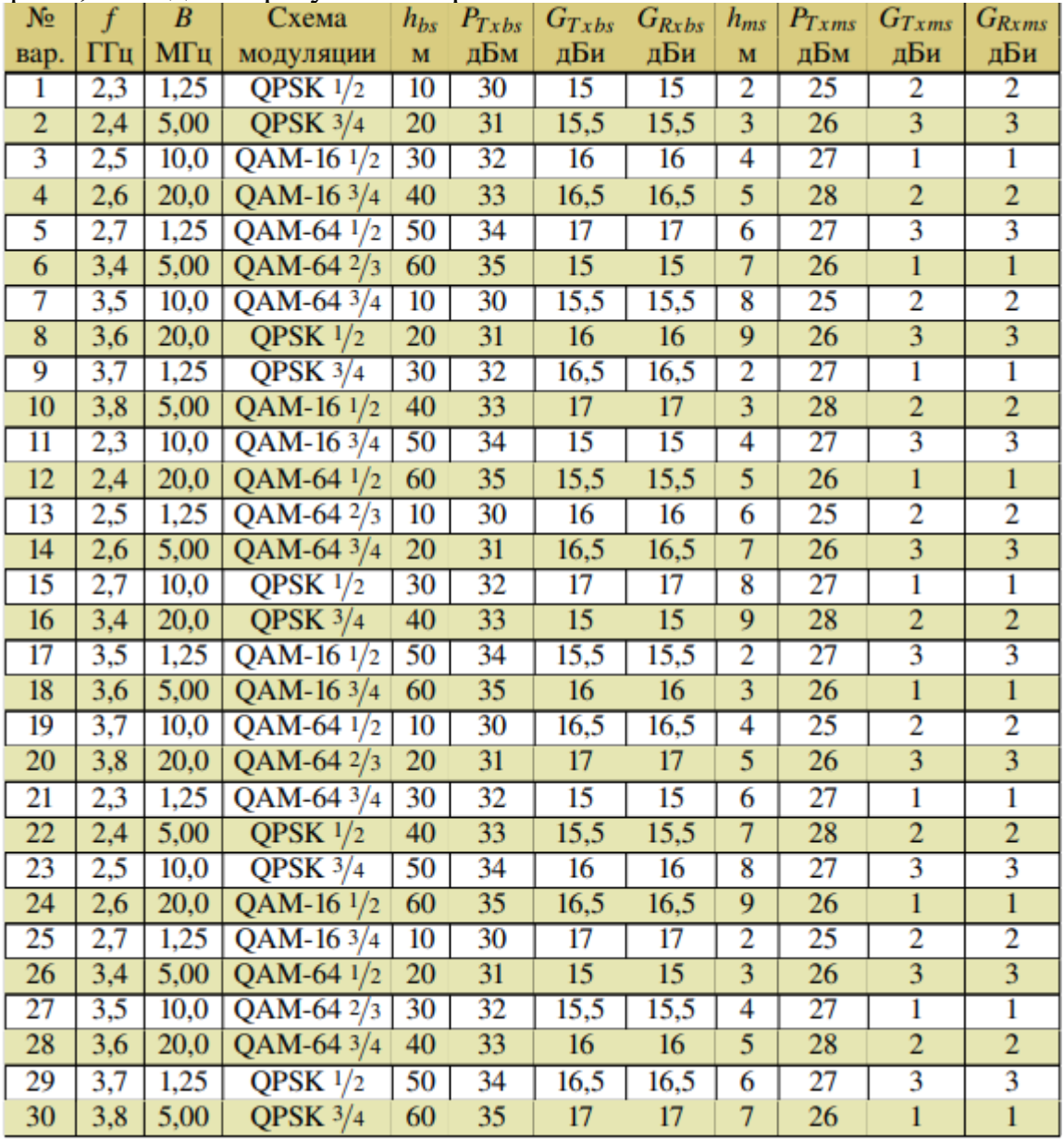

### **4. Методические материалы, определяющие процедуры оценивания знаний, умений, навыков и (или) опыта деятельности, характеризующих этапы формирования компетенций**

Формой контроля знаний по дисциплине «Беспроводные системы и сети» являются две текущие аттестации в виде тестов и одна промежуточная аттестация в виде зачета в устной форме.

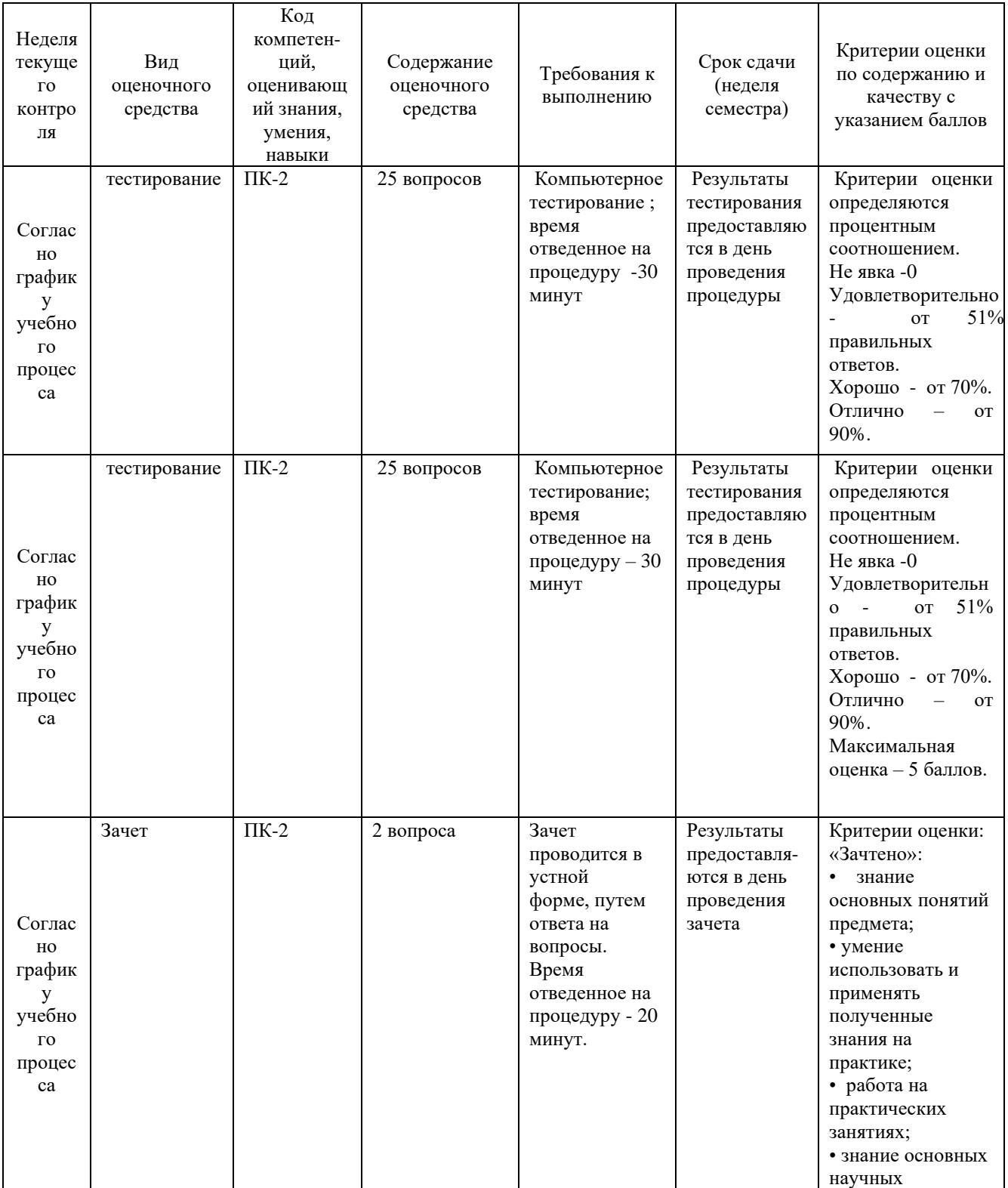

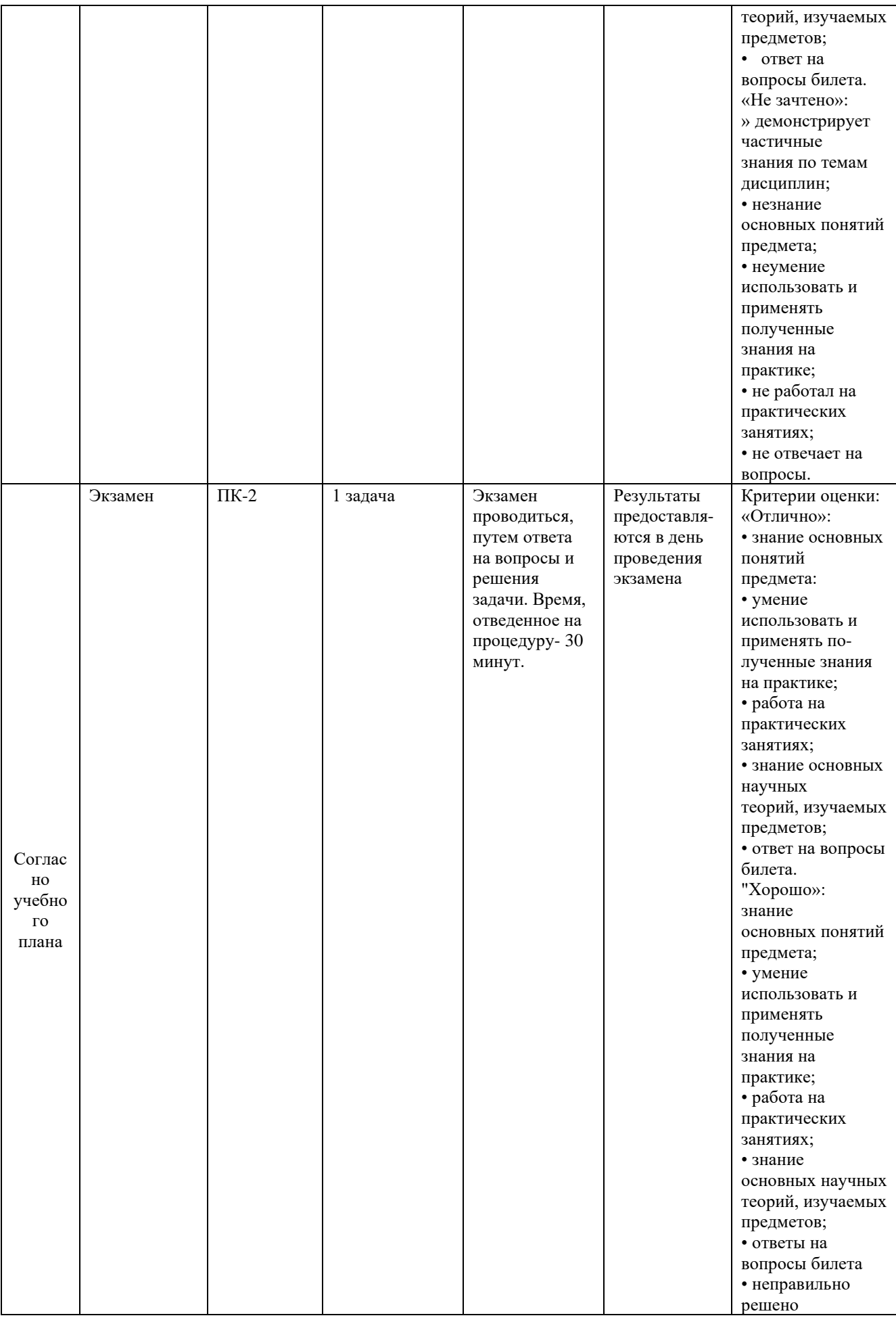

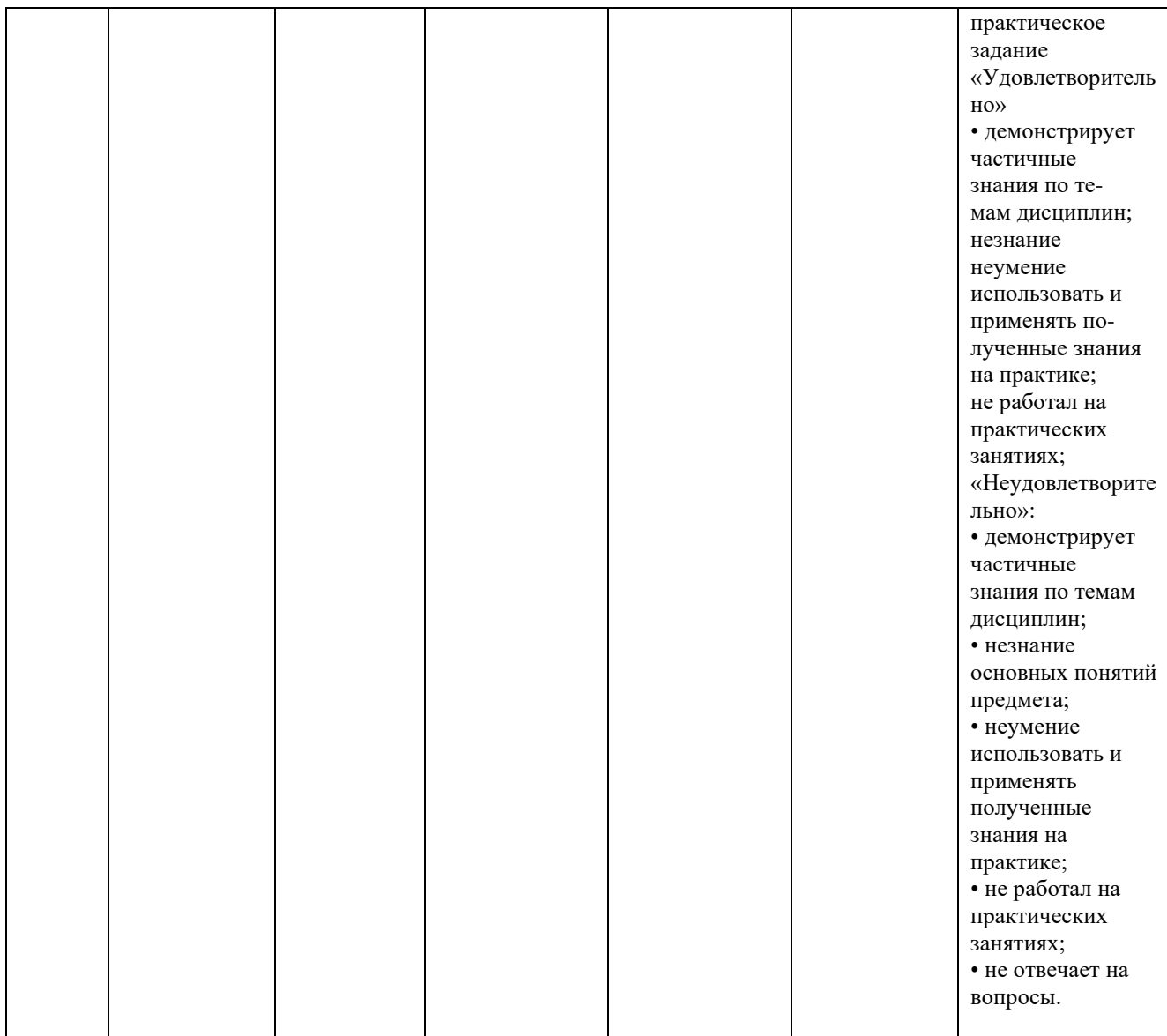

Итоговое начисление баллов по дисциплине осуществляется в соответствии с разработанной и внедренной балльно-рейтинговой системой контроля и оценивания уровня знаний и внеучебной созидательной активности обучающихся.

### **Примеры тестовых заданий:**

Тесты используются в режиме промежуточного контроля. По форме заданий выбраны закрытые тесты (с выборочным ответом). Каждому вопросу соответствует один вариант ответа.

### 1. Эффектом Доплера называется

?) межсимвольная интерференция, возникающая вследствие прохождения сигнала по нескольким независимым путям разной протяженности, в результате чего импульс может выйти за пределы отведенного для него интервала времени и исказить следующий символ ?) прием прямого и отраженного сигнала в противофазе (со сдвигом фазы на 180), приводящий к ослаблению принимаемого сигнала до нуля (случайная амплитудная модуляция)

?) явление изменения частоты принимаемого колебания при движении приемника относительно передатчика (случайная частотная модуляция)

?) ослабление сигнала в зависимости от расстояния

2. Диаграмма направленности секторной антенны имеет форму

?) окружности

?) шестиугольника

?) лепестка, вытянутого в направлении излучения сигнала, по всем остальным направлениям излучение мощности снижается до минимума

?) нескольких одинаковых лепестков, вытянутых в разных направлениях

3. Модификация несущей частоты для представления данных называется:

?) кодирование

- ?) перемежение
- ?) эквалайзинг
- ?) модуляция

4. Индукционное поле, возбуждаемое вокруг распространяющегося радиосигнала:

- ?) зона Доплера
- ?) зона Френеля
- ?) зона обслуживания
- ?) торсионное поле
- 5. Дифракция радиоволн это

?) наложение радиоволн друг на друга

?) преломление радиоволны и движение по криволинейной траектории вследствие неоднородности среды, в которой она распространяется

?) явление огибания радиоволной препятствия

- ?) полное отражение радиоволны от поверхности
- 6. Затуханием сигнала называется:

?) межсимвольная интерференция

?) прием прямого и отраженного сигнала в противофазе (со сдвигом фазы на 180), приводящий к ослаблению принимаемого сигнала до нуля (случайная амплитудная модуляция)

?) явление изменения частоты принимаемого колебания при движении приемника относительно передатчика (случайная частотная модуляция)

?) ослабление сигнала в зависимости от расстояния

7. Какая характеристика не относится к инфракрасному излучению?

?) спектр инфракрасного излучения обычно неограничен, что дает возможность получать высокие скорости передачи

?) инфракрасное излучение диффузно отражается от

светлоокрашенных объектов

?) инфракрасное излучение проникает сквозь стены или другие непрозрачные объекты

?) инфракрасное излучение не проникает сквозь стены или другие непрозрачные объекты

8. Тип антенн, которые используются в модели повторного использования частот фирмы Motorola для базовых станций

?) антенны с круговой диаграммой направленности

?) секторные антенны

?) направленные антенны

# ?) могут быть использованы все вышеперечисленные антенны

9. Интерференция радиоволн – это

?) наложение радиоволн друг на друга

?) преломление радиоволны и движение по криволинейной траектории вследствие неоднородности среды, в которой она распространяется

?) явление огибания радиоволной препятствия

?) полное отражение радиоволны от поверхности

10. Растягиванием задержки сигнала называется

?) межсимвольная интерференция, возникающая вследствие прохождения сигнала по нескольким независимым путям разной протяженности, в результате чего импульс может выйти за пределы отведенного для него интервала времени и исказить следующий символ ?) прием прямого и отраженного сигнала в противофазе (со сдвигом фазы на 180), приводящий к ослаблению принимаемого сигнала до нуля (случайная амплитудная модуляция)

?) явление изменения частоты принимаемого колебания при движении приемника относительно передатчика (случайная частотная модуляция)

?) ослабление сигнала в зависимости от расстояния

12. Многолучевое распространение радиосигналов в городе порождает следующие явления:

?) замирания сигнала

?) межсимвольная интерференция

?) усиление сигнала

- ?) все вышеперечисленные явления
- 13. Наиболее уязвимый для шумов диапазон радиочастот
	- ?) 66…99 МГц
	- ?) 450…900 МГц
	- ?) 900…1800 МГц
	- ?) 2,2…2,4 ГГц

# 14. Релеевскими замираниями сигнала называется

?) межсимвольная интерференция, возникающая вследствие прохождения сигнала по нескольким независимым путям разной протяженности, в результате чего импульс может выйти за пределы отведенного для него интервала времени и исказить следующий символ

?) прием прямого и отраженного сигнала в противофазе (со сдвигом фазы на 180), приводящий к ослаблению принимаемого сигнала до нуля (случайная амплитудная модуляция)

?) явление изменения частоты принимаемого колебания при движении приемника относительно передатчика (случайная частотная модуляция) ?) ослабление сигнала в зависимости от расстояния

15. Какая существует разница между пределом прямой визуальной видимости и пределом прямой радиовидимости?

?) разницы не существует

?) предел прямой визуальной видимости больше предела прямой радиовидимости на 3%

?) предел прямой визуальной видимости больше предела прямой радиовидимости на 15%

?) предел прямой визуальной видимости меньше предела прямой радиовидимости на 15%

16. В каком случае рядом с параметром для анализа бюджета канала связи стоят неправильные единицы измерения?

?) затухание, дБ

?) уровень сигнала на входе приемника, дБВт

?) усиление антенны, Гц

?) коэффициент шума, дБ

17. В каком диапазоне частот можно осуществить связь с подводными лодками?

- ?) > 1  $\Gamma$  $\Gamma$  $\text{II}$
- ?) 30…300 МГц
- ?)  $<$  300 КГ<sub>II</sub>
- ?) 300 КГц…3 МГц

18. Рефракция радиоволн – это

?) наложение радиоволн друг на друга

?) преломление радиоволны и движение по криволинейной траектории вследствие неоднородности среды, в которой она распространяется

?) явление огибания радиоволной препятствия

?) полное отражение радиоволны от поверхности

19. Воображаемая антенна, у которой полностью отсутствуют направленные свойства, т. е. пространственная диаграмма имеет вид сферы, называется:

- ?) параболическая
- ?) панельная
- ?) изотропная
- ?) коллинеарная

20. Какой диапазон частот называется УВЧ (ультра высоких частот)?

- ?) 300 МГц…1 ГГц
- ?) 30…300 МГц
- ?) > 1  $\Gamma\Gamma$ <sub>II</sub>
- ?) 300 КГц…3 МГц

21. Сотовые сети подвижной связи (ССПС) получили такое название потому, что

?) передача информации в ССПС ведется на частоте 100 МГц

?) они повышают эффективность использования канала на  $100\%$ 

- ?) напряжение, питающее антенно-фидерные устройства, равно 100 В
- ?) шестиугольные ячейки, на которые разбивается зона обслуживания
- базовыми станциями (БС), напоминают соты пчелиного улья

22. В качестве метода доступа в стандарте GSM используется:

?) метод случайного доступа

?) узкополосный многостанционный доступ с временным/частотным разделением каналов

?) широкополосный многостанционный доступ с кодовым разделением каналов

?) узкополосный многостанционный доступ с частотным разделением каналов

23. Основной метод доступа к среде в сетях стандарта 802.11

?) множественный доступ с обнаружением несущей и предотвращением коллизий

?) узкополосный многостанционный доступ с временным разделением каналов

?) широкополосный многостанционный доступ с кодовым разделением каналов

?) узкополосный многостанционный доступ с частотным разделением каналов

24. В качестве метода доступа в стандарте CDMA используется:

?) метод случайного доступа

?) узкополосный многостанционный доступ с временным разделением каналов

?) широкополосный многостанционный доступ с кодовым разделением каналов

?) узкополосный многостанционный доступ с частотным разделением каналов

25. Какой алгоритм управления трафиком применяется в микросотовых ССПС?

?) эстафетная передача при переключении между сотами

?) алгоритм автоматического адаптивного распределения каналов

?) фиксированное распределение каналов

?) все вышеперечисленные

# **4.2. Типовые вопросы, выносимые на экзамен/зачет**

1. [Основы передачи данных в беспроводных сетях.](http://www.intuit.ru/department/network/wifi/1/2.html#sect3)

2. [Сигналы для передачи информации](http://www.intuit.ru/department/network/wifi/1/2.html#sect4) в беспроводных сетях. [Передача данных](http://www.intuit.ru/department/network/wifi/1/3.html#sect5) в беспроводных сетях. Распределение частотного диапазона. Лицензирование частотных диапазонов.

3. [Аналоговые и цифровые данные.](http://www.intuit.ru/department/network/wifi/1/3.html#sect6) [Аналоговые и цифровые](http://www.intuit.ru/department/network/wifi/1/3.html#sect7)  [сигналы.](http://www.intuit.ru/department/network/wifi/1/3.html#sect7)

4. [Модуляция сигналов](http://www.intuit.ru/department/network/wifi/1/3.html#sect8) в беспроводных сетях. Схема и виды модуляции. Классификация способов аналоговой модуляции. Классификация способов цифровой модуляции.

5. [Амплитудная модуляция](http://www.intuit.ru/department/network/wifi/1/3.html#sect9) (манипуляция) в цифровых беспроводных сетях.

6. [Частотная модуляция](http://www.intuit.ru/department/network/wifi/1/3.html#sect10) (манипуляция) в цифровых беспроводных сетях.

7. [Фазовая модуляция](http://www.intuit.ru/department/network/wifi/1/4.html#sect11) (манипуляция) в цифровых беспроводных сетях.

8. Комбинированные способы модуляции. [Квадратурная](http://www.intuit.ru/department/network/wifi/1/4.html#sect12)  [амплитудная модуляция\(](http://www.intuit.ru/department/network/wifi/1/4.html#sect12)манипуляция) в цифровых беспроводных сетях.

9. [Пропускная способность канала](http://www.intuit.ru/department/network/wifi/1/4.html#sect13) беспроводной сети. Методы повышения пропускной способности.

10. [Методы доступа к среде в беспроводных сетях.](http://www.intuit.ru/department/network/wifi/1/5.html#sect14)

11. [Уплотнение с пространственным разделением.](http://www.intuit.ru/department/network/wifi/1/5.html#sect15)

12. [Уплотнение с частотным разделением \(FDM\).](http://www.intuit.ru/department/network/wifi/1/5.html#sect16)

13. [Уплотнение с временным разделением \(TDM\).](http://www.intuit.ru/department/network/wifi/1/5.html#sect17)

14. [Уплотнение с кодовым разделением \(CDM\).](http://www.intuit.ru/department/network/wifi/1/5.html#sect18)

15. [Механизм мультиплексирования посредством ортогональных](http://www.intuit.ru/department/network/wifi/1/5.html#sect19)  [несущих частот \(OFDM\).](http://www.intuit.ru/department/network/wifi/1/5.html#sect19)

16. [Технология расширенного спектра](http://www.intuit.ru/department/network/wifi/1/6.html#sect20) в беспроводных сетях.

17. [Расширение спектра скачкообразной перестройкой частоты](http://www.intuit.ru/department/network/wifi/1/6.html#sect21)  [\(FHSS\).](http://www.intuit.ru/department/network/wifi/1/6.html#sect21)

18. [Прямое последовательное расширение спектра \(DSSS\).](http://www.intuit.ru/department/network/wifi/1/6.html#sect22)

19. Кодирование и [защита от ошибок](http://www.intuit.ru/department/network/wifi/1/7.html#sect23) в беспроводных каналах связи. [Методы обнаружения ошибок.](http://www.intuit.ru/department/network/wifi/1/7.html#sect24) [Методы коррекции ошибок.](http://www.intuit.ru/department/network/wifi/1/7.html#sect25)

20. [Методы автоматического запроса п](http://www.intuit.ru/department/network/wifi/1/7.html#sect26)овторной передачи в беспроводных сетях.

**Методические указания для обучающихся по освоению дисциплины** 

# *ИНСТИТУТ ТЕХНИКИ И ЦИФРОВЫХ ТЕХНОЛОГИЙ*

# *ФАКУЛЬТЕТ ИНФОКОММУНИКАЦИОННЫХ СИСТЕМ И ТЕХНОЛОГИЙ*

# **КАФЕДРА ИНФОРМАЦИОННЫХ ТЕХНОЛОГИЙ И УПРАВЛЯЮЩИХ СИСТЕМ**

# **МЕТОДИЧЕСКИЕ УКАЗАНИЯ ДЛЯ ОБУЧАЮЩИХСЯ ПО ОСВОЕНИЮ ДИСЦИПЛИНЫ**

### **«Беспроводные системы и сети»**

# **(Приложение 2 к рабочей программе)**

**Направление подготовки:** 27.03.04 Управление в технических системах **Профиль: Информационные системы и средства управления технологическими процессами Уровень высшего образования**: бакалавриат

**Форма обучения:** очная

Королев 2023

### 1. **Общие положения**

### **Цель дисциплины:**

• приобретение студентами знаний и представлений об основных принципах, закономерностях, методах организации беспроводных сетей;

• приобретение студентами теоретических сведений и практических навыков, позволяющих проводить как расчет, так и измерения основных параметров и характеристик беспроводных сетей.

### **Задачи дисциплины:**

• освоение студентами теоретических методов дисциплины, применяемых при проектировании беспроводных сетей;

• получение студентами умений и навыков, применяемых для решения практических задач в области беспроводных сетей.

### **2. Указания по проведению практических занятий**

### **Практическое занятие 1-3**

**Технические характеристики основных элементов БС. Вид практического занятия: смешанная форма ведения практического занятия.**

### **Образовательные технологии: практическая работа в группах.**

Практические знания по принципам построения беспроводных сетей передачи данных, методов применяемых модуляций, методов расширения спектров, способов кодирования и защиты от ошибок. Технические характеристики основных элементов БС.

Продолжительность занятия 6 часов.

### **Практическое занятие 4-6**

### **Определение параметров АМ, ЧМ, ФМ, QAM сигналов.**

### **Вид практического занятия: смешанная форма ведения практического занятия.**

### **Образовательные технологии: практическая работа в группах.**

Анализ способов модуляции и манипуляции в аналоговых и цифровых беспроводных сетях. Расчет параметров АМ, ЧМ, ФМ, QAM сигналов.

Продолжительность занятия 6 часов.

# **Практическое занятие 7-9 Методы FHSS и DSSS используемые в БС**

.

Вид практического занятия: смешанная форма ведения практического занятия.

Образовательные технологии: практическая работа в группах.

Исследование методов FHSS и DSSS, используемых в БС. Целесообразность применения этих методов в беспроводных стационарных и мобильных сетях.

Продолжительность занятия 6 часов.

# **Практическое занятие 10-12 Кодирование и защита от ошибок**

Вид практического занятия: смешанная форма ведения практического занятия.

Образовательные технологии: практическая работа в группах.

Методы обнаружения ошибок; коррекция ошибок; автоматический запрос повторной передачи.

Продолжительность занятия 6 часов.

# **Практическое занятие 13-15 Формат фреймов FHSS и DSSS подуровня PLCPБС**

**Вид практического занятия**: смешанная форма практического занятия, на котором сочетается обсуждение докладов со свободным выступлением студентов и дискуссиями.

Анализ форматов фреймов FHSS и DSSS подуровня PLCPБС.

Продолжительность занятия 6 часов.

### **Практическое занятие 16-18**

# **Сверточное кодирование с двумя и тремя битами кодовой последовательности БС**

Вид практического занятия: смешанная форма ведения практического занятия.

Образовательные технологии: практическая работа в группах.

Сверточное кодирование с двумя битами кодовой последовательности БС. Сверточное кодирование с тремя битами кодовой последовательности БС.

Продолжительность занятия 6 часов.

### **Практическое занятие 19-21**

# **Настройка подключения с помощью программы D-Link Air Pllus XtremeG Wireless Utility.**

Вид практического занятия: смешанная форма ведения практического занятия.

Образовательные технологии: практическая работа в группах.

Цели и задачи встроенной службы Windows при подключении и настройки БС. ПрограммыD-Link Air Pllus Xtreme GWireless Utility.

Продолжительность занятия 6 часов.

# **Практическое занятие 22-25 Расширение беспроводной сети**

Вид практического занятия: смешанная форма ведения практического занятия.

Образовательные технологии: практическая работа в группах.

Расширение беспроводной сети с максимальной скоростью. Варианты объединения точек доступа.

Продолжительность занятия 8 часов.

.

# **Практическое занятие 26-28 Протоколы безопасности беспроводных сетей**

Вид практического занятия: смешанная форма ведения практического занятия.

Образовательные технологии: практическая работа в группах.

Средства предотвращения угроз и рисков безопасности беспроводных сетей**.** Практические навыки в области обеспечения безопасности БС, ознакомление с возможными угрозами в БС.

Продолжительность занятия 6 часов.

# **Практическое занятие 29-31 Аутентификация в беспроводных сетях**

**Вид практического занятия**: практическая работа в группах.

[Механизм шифрования WEP.](http://www.intuit.ru/department/network/wifi/8/#sect2) [Уязвимость шифрования WEP.](http://www.intuit.ru/department/network/wifi/8/3.html#sect7) [Проблемы управления статическими WEP-ключами.](http://www.intuit.ru/department/network/wifi/8/4.html#sect10)

Продолжительность занятия 6 часов.

# **Практическое занятие 32-34**

### **Технология целостности и конфиденциальности передаваемых данных**

Вид практического занятия: смешанная форма ведения практического занятия.

Образовательные технологии: практическая работа в группах.

[Развертывание беспроводных виртуальных сетей.](http://www.intuit.ru/department/network/wifi/10/#sect1) [Топология «сеть](http://www.intuit.ru/department/network/wifi/10/#sect2)[сеть»,](http://www.intuit.ru/department/network/wifi/10/#sect2) [«хост-сеть»,](http://www.intuit.ru/department/network/wifi/10/#sect3) [«хост-хост».](http://www.intuit.ru/department/network/wifi/10/#sect4) [Системы обнаружения вторжения в](http://www.intuit.ru/department/network/wifi/10/2.html#sect9)  [беспроводные сети.](http://www.intuit.ru/department/network/wifi/10/2.html#sect9)

Продолжительность занятия 6 часов.

# **Тема 4. Организация, планирование и расчет беспроводных сетей с помощью прикладных программных средств**

### **Практическое занятие 35-37 Расчет основных параметров антенн**

Вид практического занятия: смешанная форма ведения практического занятия.

Образовательные технологии: практическая работа в группах.

Антенны и их основные характеристики. Распространение сигнала. Передача сигнала в пределах линии прямой видимости.

Продолжительность занятия 6 часов.

# **Практическое занятие 38-40**

# **Расчет отношения сигнал/шум в цифровых системах связи**

Вид практического занятия: смешанная форма ведения практического занятия.

Образовательные технологии: практическая работа в группах.

Отношение сигнал/шум. Скорость передачи данных по беспроводному каналу. Практические навыки по расчету отношения сигнал/шум в цифровых системах связи с помощью специализированного программного обеспечения

Продолжительность занятия 6 часов.

# **Практическое занятие 41-45**

### **Расчет зоны действия сигнала: расчет дальности работы беспроводного канала связи; расчет зоны Френеля**

Вид практического занятия: смешанная форма ведения практического занятия.

Образовательные технологии: практическая работа в группах.

Скорость передачи данных. Дальность работы беспроводного канала связи. Зоны Френеля. Практические навыки по расчету параметров зоны действия сигнала в БС с помощью специализированного программного обеспечения.

Продолжительность занятия 10 часов.

### **Практическое занятие 46-48**

# **Расчет антенно-фидерных трактов и радиосистем с внешними антеннами**

Вид практического занятия: смешанная форма ведения практического занятия.

Образовательные технологии: практическая работа в группах.

Простой антенно-фидерный тракт и тракт с усилителем. Практические навыки по расчету основных параметров антенно-фидерного тракта с помощью специализированного программного обеспечения

Продолжительность занятия 6 часов.

### **3. Указания по проведению лабораторного практикума**

Не предусмотрен учебным планом.

### **4. Указания по проведению самостоятельной работы студентов**

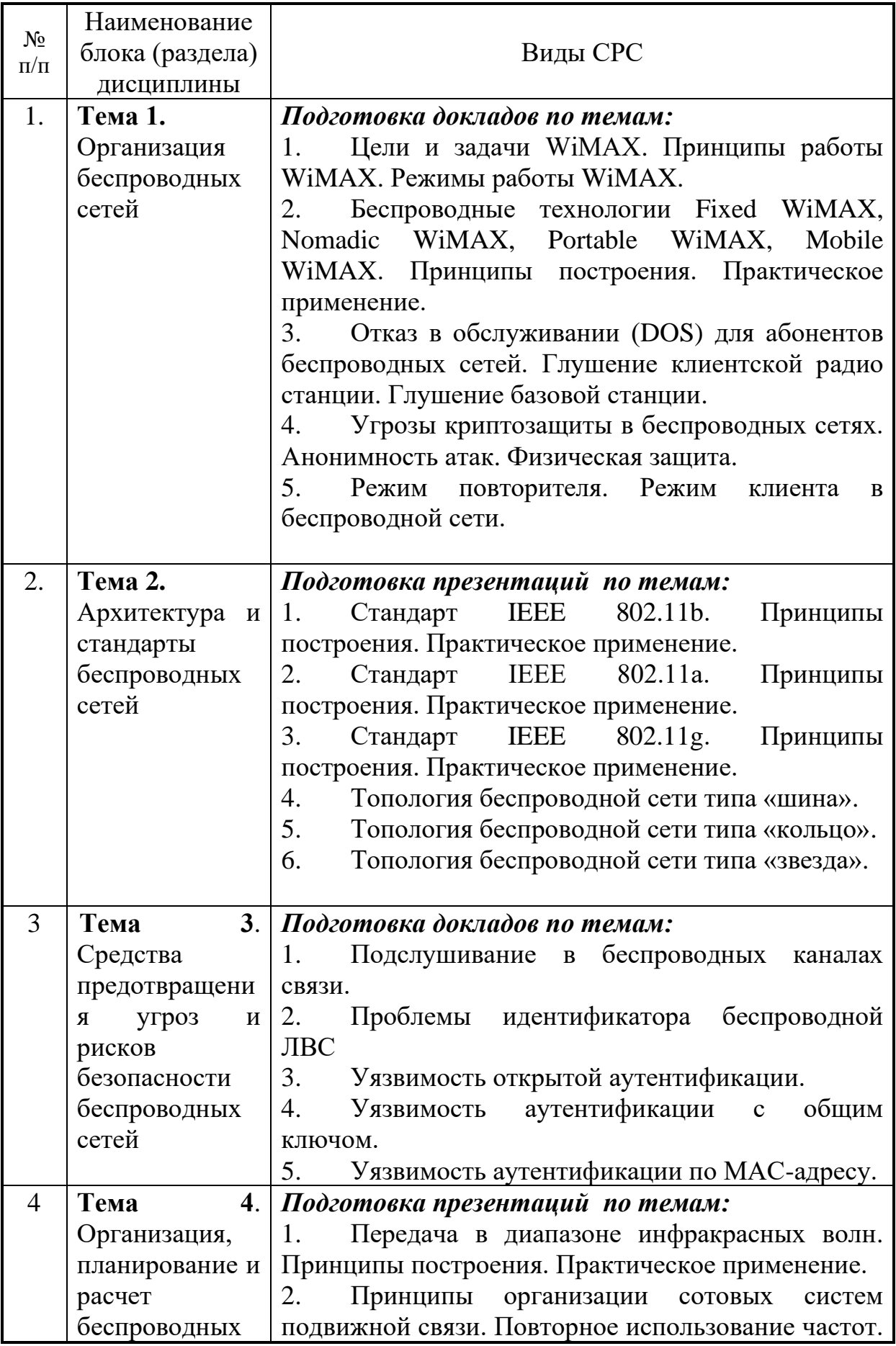

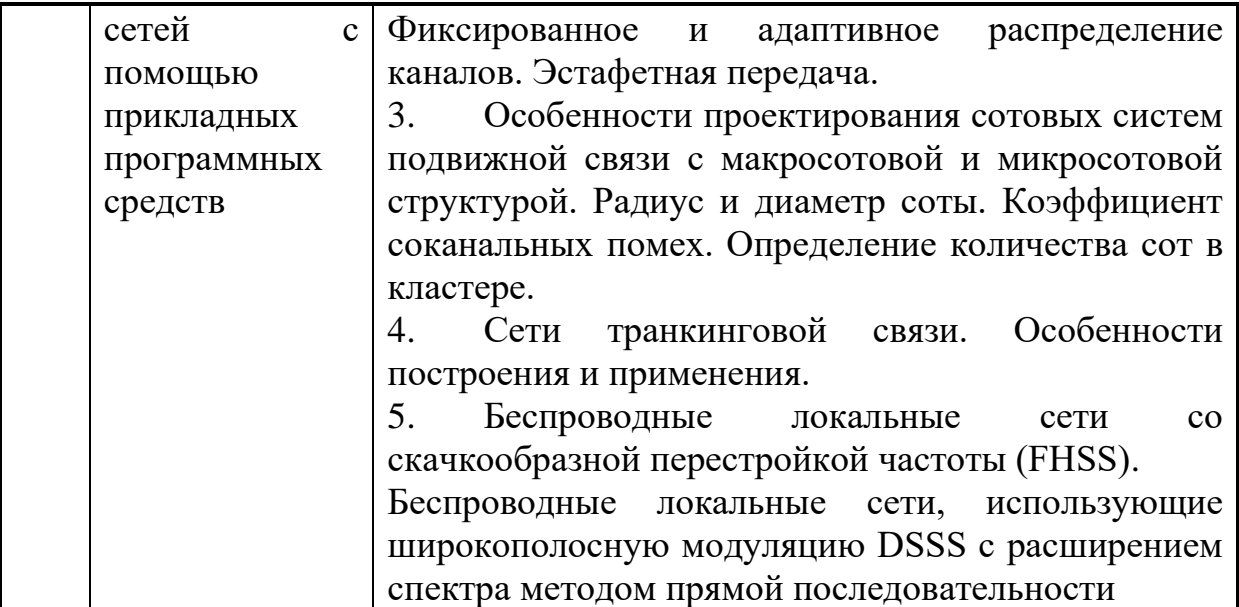

### **5. Указания по проведению контрольных работ**

# **5.1. Требования к структуре**

### **5.1.1. Задание на контрольную работу**

В контрольной работе требуется решить задачу по проектированию сети беспроводного доступа одного из районов города либо прилегающей городу сельской местности при следующих исходных данных:

- 1. Тип территории в зоне обслуживания
- 2. Используемая технология беспроводного доступа WiMax или LTE
- 3. Частотный диапазон реализации технологии
- 4. Высота базовой станции в м Нвазе,
- 5. Высота мобильной станции в м H<sub>Mobile</sub>,
- 6. Площадь зоны обслуживания в км $^2-{\rm S_{\rm ceru}}$

Варианты исходных данных приведены в таблице 3. Данные для расчета базовой станции приведены в таблице 4.

# Таблица 3

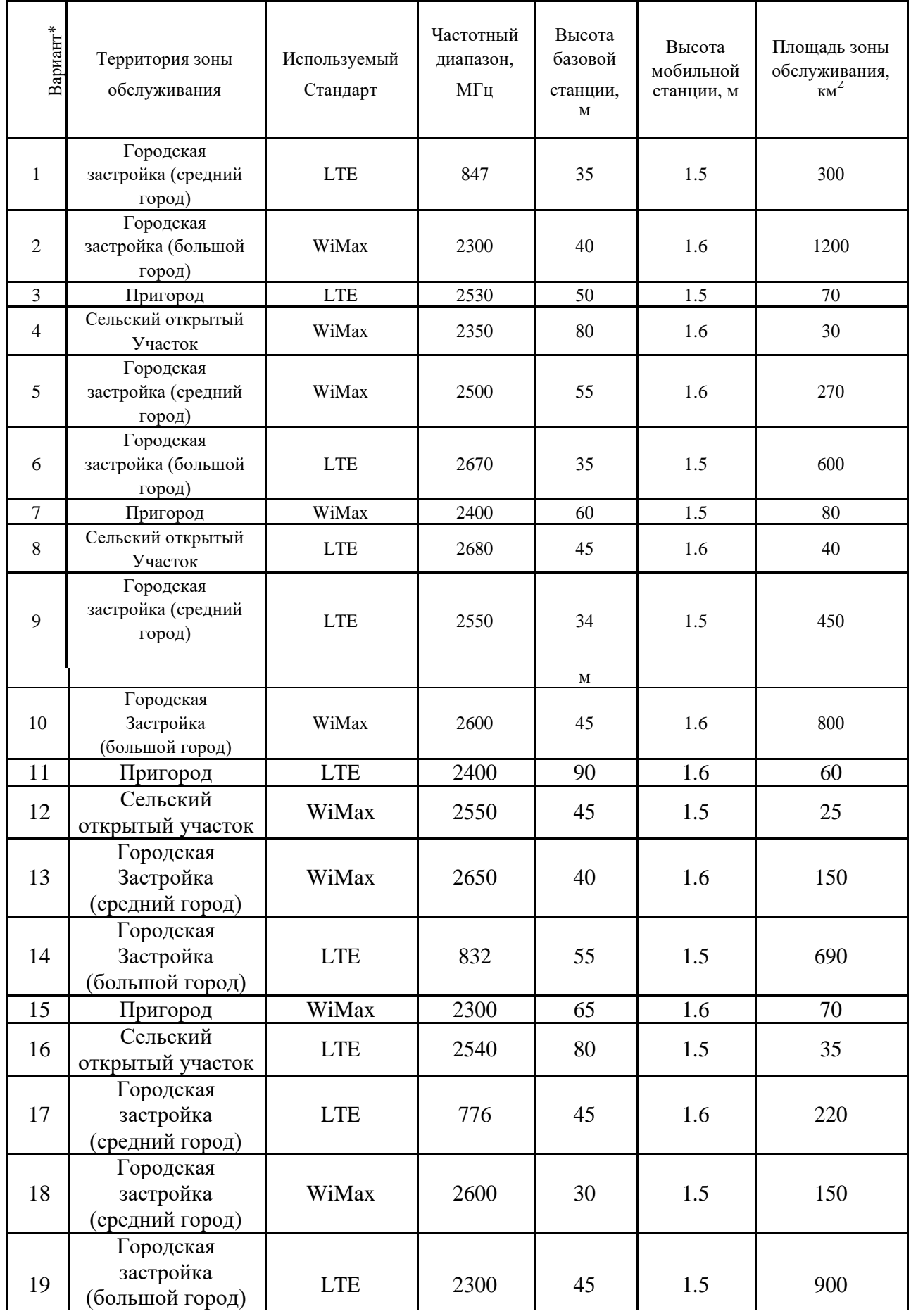

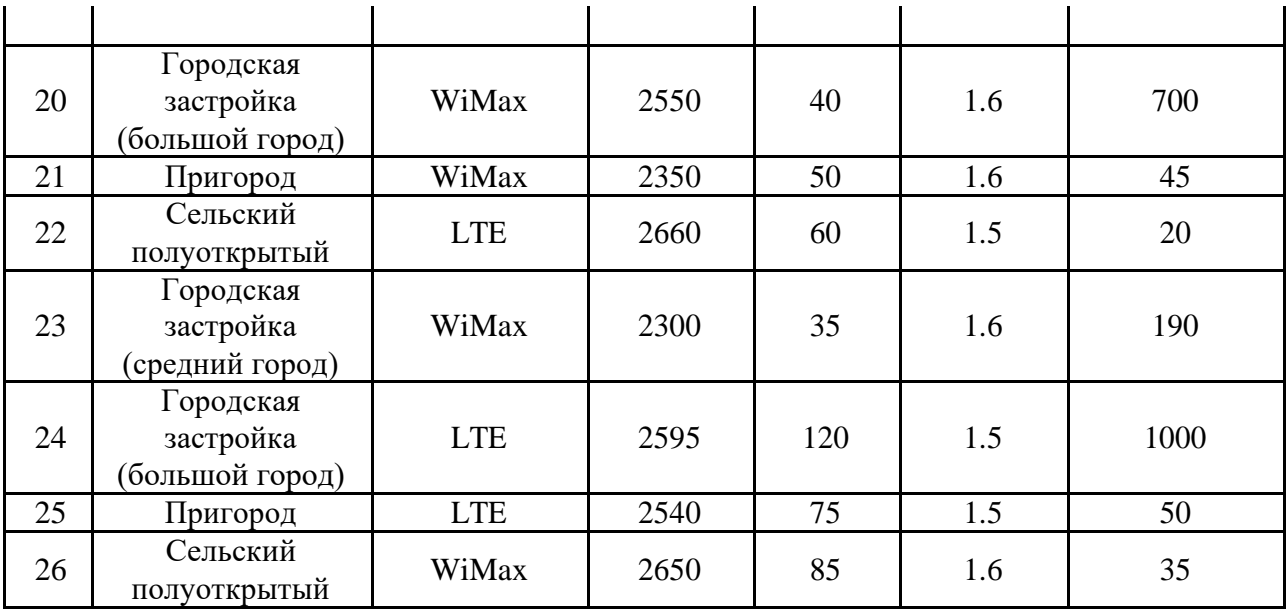

\*Вариант определяется по порядковому номеру студента в группе

# Таблица 4

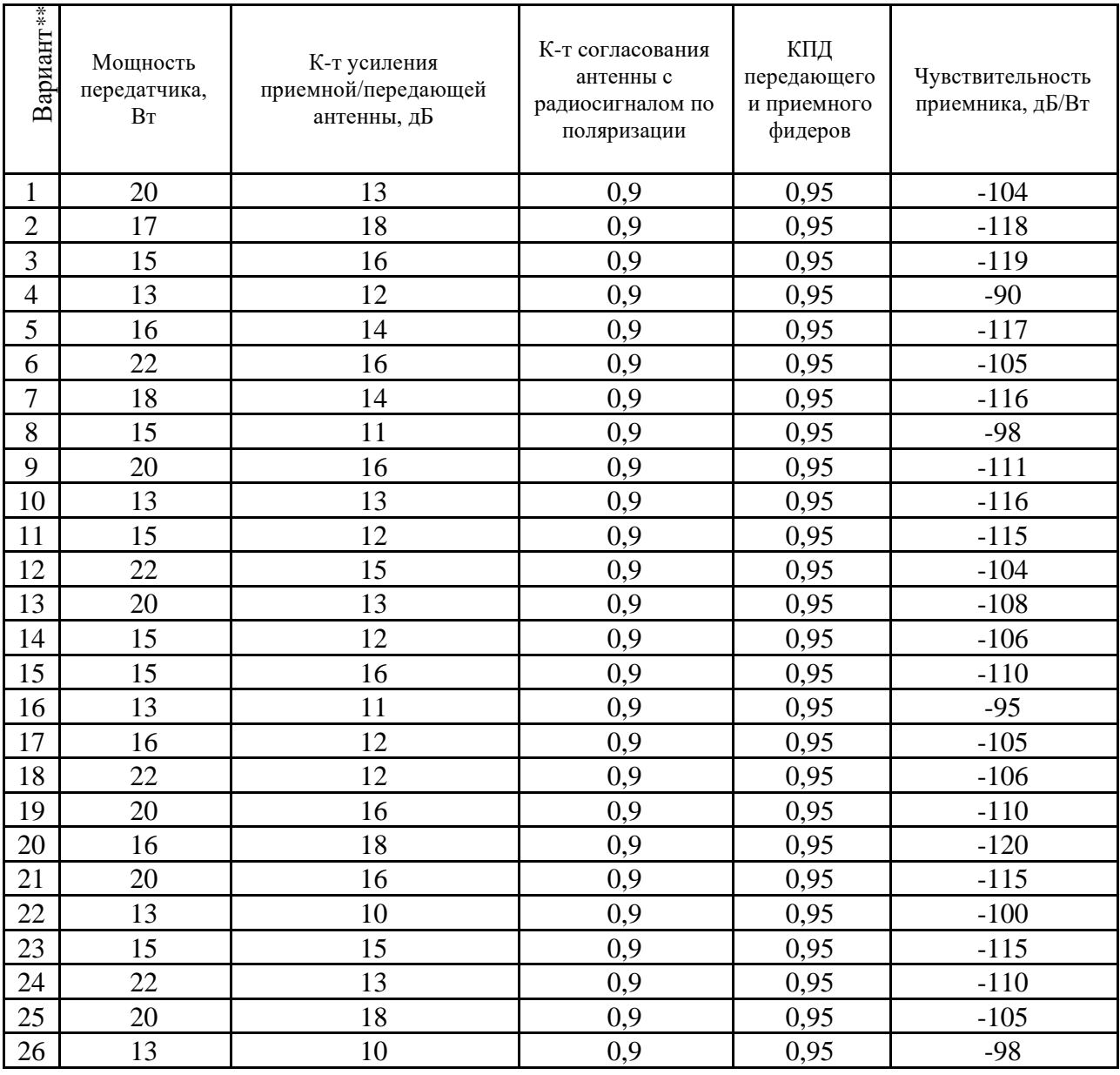

\*\* Вариант определяется как сумма последней и предпоследней цифры

# **5.1.2. Задачи контрольной работы**

- 1) рассчитать зону покрытия одной базовой станции;
- 2) выбор антенных систем по рассчитанной зоне покрытия;
- 3) рассчитать зону Френеля.

### **5.1.3. Расчет зоны радио покрытия одной базовой станции**

Для расчета зоны радиопокрытия первой базовой станции, используемой для предоставления мобильного высокоскоростного доступа к сети передачи данных были использованы начальные параметры, приведенные в таблице 5.

Таблица 5

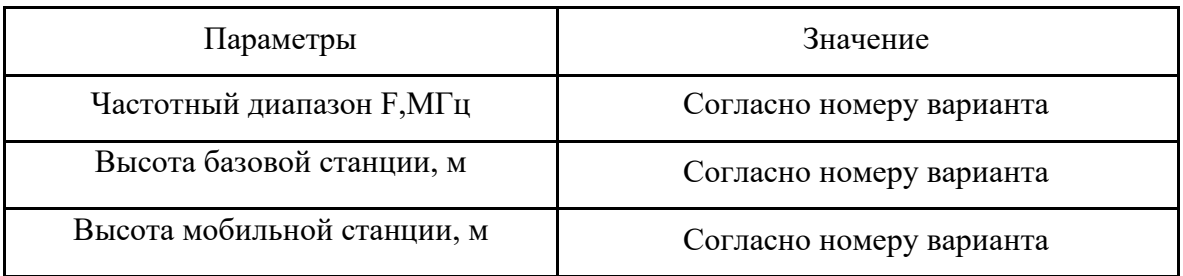

С технической точки зрения главными характеристиками сотовой сети являются:

- частотно-территориальное планирование;
- максимальная нагрузка.

Поэтому проектирование сотовой сети связано в первую очередь с этими двумя аспектами. При этом (на стадии обоснования проекта) возникает конфликт из-за противоположности направлений решения задачи с точки зрения техники и экономики, ведь наращивание пропускной способности требует увеличения затрат на оборудование, которые строго ограничиваются. В таком случае приходится искать оптимальное решение, балансируя статистическими критериями при анализе нагрузки на каждую отдельно взятую соту и используя эмпирические модели распространения радиоволн в реальных условиях.

В контрольной работе представлен один из возможных вариантов расчета зоны покрытия отдельно взятой базовой станции. Получение действительно точных данных при таком сильном масштабировании уже считается сложной задачей, а анализ сети в целом вообще на данный момент является лишь частично решенной задачей.

# **5.2. Требования к содержанию**

5.2.1. Во введении обосновывается актуальность темы, определяется цель работы, задачи и методы исследования.

5.2.2. При определении целей и задач исследования необходимо правильно их формулировать. Так, в качестве цели не следует употреблять глагол «сделать». Правильно будет использовать глаголы: «раскрыть», «определить», «установить», «показать», «выявить» и т.д.

5.2.3. Основная часть работы включает вопросы, каждый из которых посвящается решению задач, сформулированных во введении, и заканчивается констатацией итогов.

5.2.4. Приветствуется иллюстрация содержания работы таблицами, графическим материалом (рисунками, схемами и т.п.).

5.2.5. Необходимо давать ссылки на используемую Вами литературу.

5.2.6. Заключение должно содержать сделанные автором работы выводы, итоги исследования.

5.2.7. Вслед за заключением идет список литературы, который должен быть составлен в соответствии с установленными требованиями. Если в работе имеются приложения, они оформляются на отдельных листах, и должны быть соответственно пронумерованы.

### **5.3. Требования к оформлению**

Объём контрольной работы – 5…10 страниц формата А4, напечатанного с одной стороны текста (1,5 интервал, шрифт Times New Roman). Контрольная работа должна быть также представлена в электронном виде.

### **6. Перечень основной и дополнительной учебной литературы**

### **Основная литература:**

Помехоустойчивость приема спектрально-эффективных шумоподобных сигналов/Бондаренко В.Н. - Красноярск.: СФУ, 2020. - 160 с.: ISBN 978-5-7638-3135-1. http://znanium.com/bookread2.php?book=550050

2. Руднев, А.Н. Потоковое видео в системах радиодоступа / О.И. Шелухин, А.Н. Руднев. — М.: Горячая линия – Телеком, 2020 .— ISBN 978- 5-9912-0303-6. ЭБС Руконт. Режим доступа:<http://rucont.ru/searchresults?q>

3. Сети связи и системы коммутации: Учебное пособие / Паринов А.В., Ролдугин С.В., Мельник В.А. - Воронеж:Научная книга, 2020. - 178 с. ISBN 978-5-4446-0906-4 http://znanium.com/bookread2.php?book=923309

### **Дополнительная литература:**

1. Интеллектуальные интерактивные системы и технологии управления удаленным доступом: методы и модели управления процессами защиты и сопровождения интеллектуальной собственности в сети Internet/Intrane: Учебное пособие / Ботуз С.П., - 3-е изд., доп - М.:СОЛОН-Пр., 2014. - 340 с.: ISBN 978-5-91359-132-6 http://znanium.com/bookread2.php?book=884094

### **Рекомендуемая литература:**

1. Хорст-Дите Радке, Йеремиас Радке. Все о беспроводных сетях. [Изд](http://rambler.price.ru/click?s=aHR0cCovL3d3dy5lNS5ydS9wcm9kdWN0L182OTg5MzQzP3V0bV9jYW1wYWlnbj1LbmlnaV9Lb21weXV0ZXJuaWVfc2V0aV9hZHZlbnR1bSZ1dG1fbWVkaXVtPWNwYyZ1dG1fc291cmNlPXAyaWNlLnJ1JnV0bV9jb250ZW50PTY5OCkzNCNfDTUxZTJjNWI5OWJlZmYyY2I0ZCQ5NTAmMCQ0NjQyM2IxDTE0NTc5MzY1MBkzMCBJNjIwNjkJMQkwDXNwbGl0YS1PZmZlcnMJMBkxOQkxDTMwMBkwDTBJMTg3MCk0DTEzNCk2OCIwOCUJMTQwMwkwDVZFUlRFTEtA&type=vert)[во НТ Пресс,2](http://rambler.price.ru/click?s=aHR0cCovL3d3dy5lNS5ydS9wcm9kdWN0L182OTg5MzQzP3V0bV9jYW1wYWlnbj1LbmlnaV9Lb21weXV0ZXJuaWVfc2V0aV9hZHZlbnR1bSZ1dG1fbWVkaXVtPWNwYyZ1dG1fc291cmNlPXAyaWNlLnJ1JnV0bV9jb250ZW50PTY5OCkzNCNfDTUxZTJjNWI5OWJlZmYyY2I0ZCQ5NTAmMCQ0NjQyM2IxDTE0NTc5MzY1MBkzMCBJNjIwNjkJMQkwDXNwbGl0YS1PZmZlcnMJMBkxOQkxDTMwMBkwDTBJMTg3MCk0DTEzNCk2OCIwOCUJMTQwMwkwDVZFUlRFTEtA&type=vert)009 г. 318 с.

2. М. С. Немировский, О. А. Шорин, А. И. Бабин, А. Л. Сартаков. Беспроводные технологии от последней мили до последнего дюйма[.Изд-во](http://rambler.price.ru/click?s=aHR0cCovL3d3dy5vem9uLnJ1L2NvbnRleHQvZGV0YWlsL2lkLzUwMCk3OCIvP2Zyb209cHJpY2VydV9ub25maWN0aW9uLnhtbBkyMTI5MGUyZCc4YzM1YTFmNmIzYjczZjQ0ZTUxZTUyMQkxMjU3OCQzNCYJMzBwDTYzMTYJMQkwDXNwbGl0YS1PZmZlcnMJMBkxOQkxDTQwMBkwDTBJMTg3MCk1DTEzNCk2OCQwMTEJMTQwMwkwDVZFUlRFTEtA&type=vert)  [Эко-Трендз, 2009 г.](http://rambler.price.ru/click?s=aHR0cCovL3d3dy5vem9uLnJ1L2NvbnRleHQvZGV0YWlsL2lkLzUwMCk3OCIvP2Zyb209cHJpY2VydV9ub25maWN0aW9uLnhtbBkyMTI5MGUyZCc4YzM1YTFmNmIzYjczZjQ0ZTUxZTUyMQkxMjU3OCQzNCYJMzBwDTYzMTYJMQkwDXNwbGl0YS1PZmZlcnMJMBkxOQkxDTQwMBkwDTBJMTg3MCk1DTEzNCk2OCQwMTEJMTQwMwkwDVZFUlRFTEtA&type=vert) 400 с.

3. Мэйволд Э. Безопасность сетей. Network Security: A Beginner's Guide– [Изд-воЭКОМ, 2010 г.5](http://rambler.price.ru/click?s=aHR0cCovL3d3dy5lNS5ydS9wcm9kdWN0L183OTQ3MTcwP3V0bV9jYW1wYWlnbj1LbmlnaV9DZXpvcGFzbm9zdF9zZXJ2ZXJvdixfc2V0ZXksX2luZm9ybWF0c2lpX2FkdmVudHVtJnV0bV9tZWRpdW09Y3AjJnV0bV9zb3VyY2U9cHJpY2UucnUmdXRtX2NvbnRlbnQ9Nzk0NzE3MF8JNTFlMmM1Yjk5YmVmZjJjYjRkNCk1MGYwNCQ2NCIzYjEJMTQ1NzI0Nzc3DTMwMBk2MjB2OQkxDTBJc3AsaXRhLU9mZmVycwkwDTQxDTEJMzBwDTBJMBkxOCcwOTQJMTM0OTY4MjB4NQkxNCBzDTBJVkVSVEVMS0E.&type=vert)28 с.

### **7. Перечень ресурсов информационно-телекоммуникационной сети «Интернет»**

- 1. [www.torrentino.com/torrents/24355](http://www.torrentino.com/torrents/24355) Беспроводные сети Wi-Fi
- 2. [http://www.cisco.com/c/en/us/td/docs/wireless/technology/mesh/7-](http://www.cisco.com/c/en/us/td/docs/wireless/technology/mesh/7-0/design/guide/MeshAP_70.html) [0/design/guide/MeshAP\\_70.html](http://www.cisco.com/c/en/us/td/docs/wireless/technology/mesh/7-0/design/guide/MeshAP_70.html) Cisco Wireless Mesh Access Points, Design and Deployment Guide

### **8. Перечень информационных технологий**

### **Перечень программного обеспечения:** LibreOffice, Octave.

**Информационные справочные системы:** не предусмотрено курсом данной дисциплины

Ресурсы информационно-образовательной среды Университета.

Рабочая программа и методическое обеспечение по дисциплине «Беспроводные системы и сети».